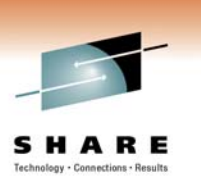

## **Time is Money! Use WebSphere MQ Shared Queues to Reduce Outages**

**Lyn Elkins elkinsc@us.ibm.com**

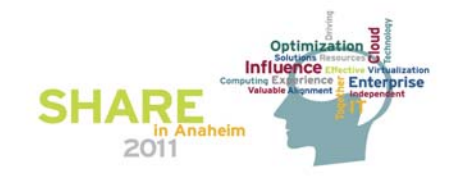

## **Abstract**

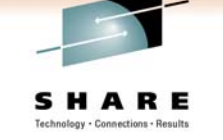

• **Not being able to access your messages can cost your business money. Come and hear how WebSphere MQ for z/OS exploits the unique features available to z/OS sysplex and coupling facility - to provide you with the highest level of availability for your messages.**

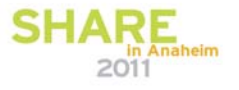

# **Agenda**

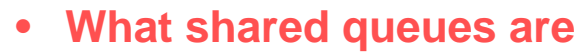

- **Shared queues**
- **Queue-sharing groups**
- **Coupling Facility (CF) structures**
- **Persistence and transaction integrity**

#### • **Configuring channels with shared queues**

- **Inbound channel configurations**
- **Outbound channel configurations**

#### • **Exploiting shared queues**

- **Availability benefits of queue sharing**
- **Scalability**

#### **Shared Queues?**

#### • **Function:**

- **Multiple Queue Managers can access the same shared queue messages**
- **Multiple Queue Managers can access the same shared queue objects**

#### • **Benefits**

- **Availability for new messages**
- **Availability for old messages**
- **Pull workload balancing**
- **Scalable capacity**
- **Low cost messaging within a Sysplex**

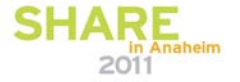

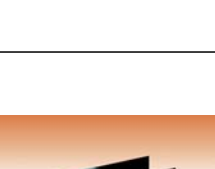

SHARE

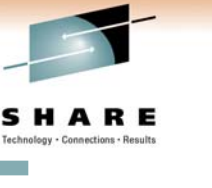

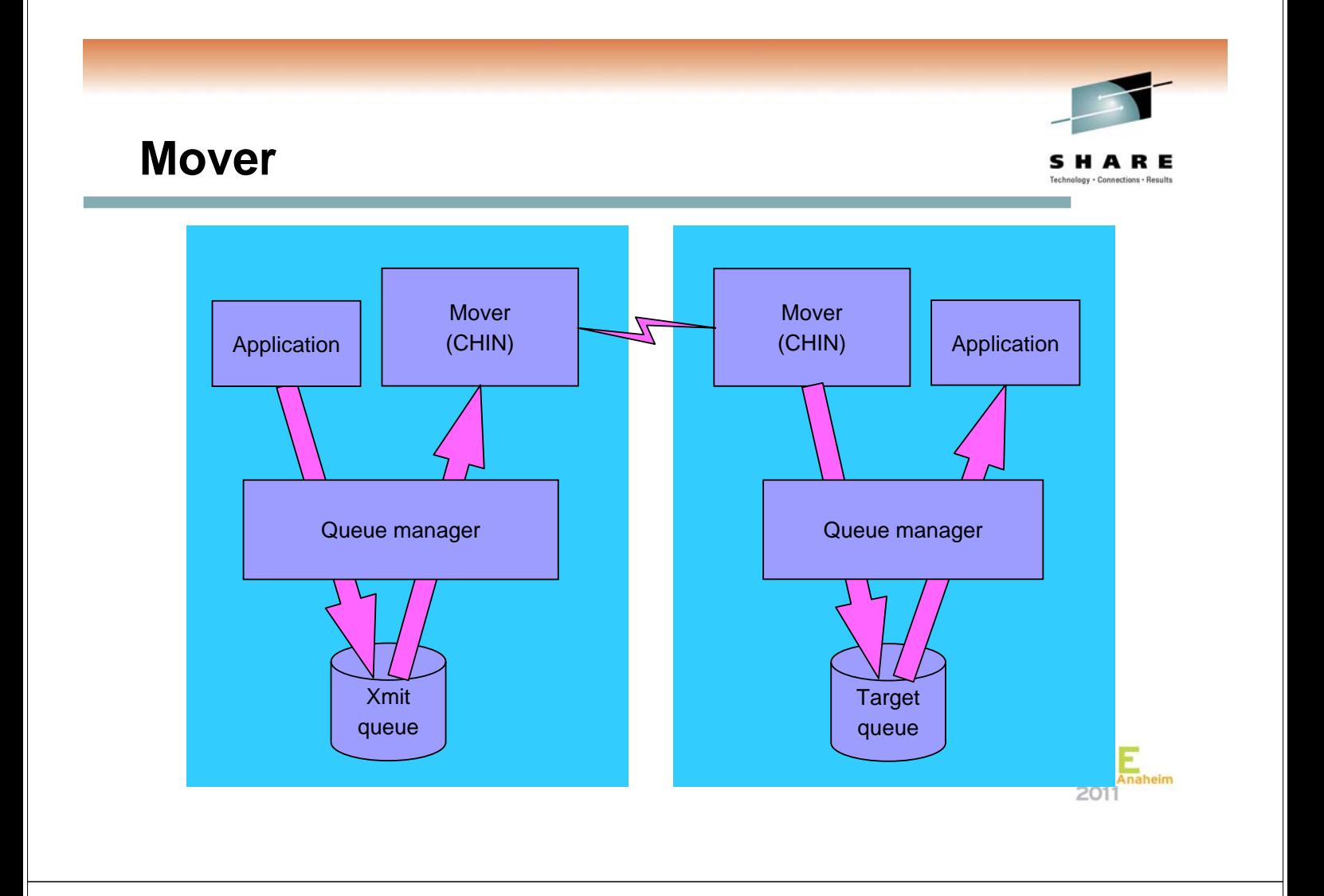

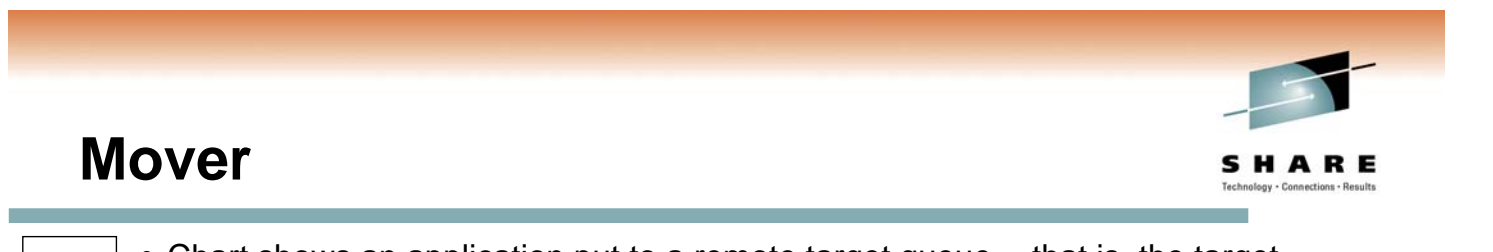

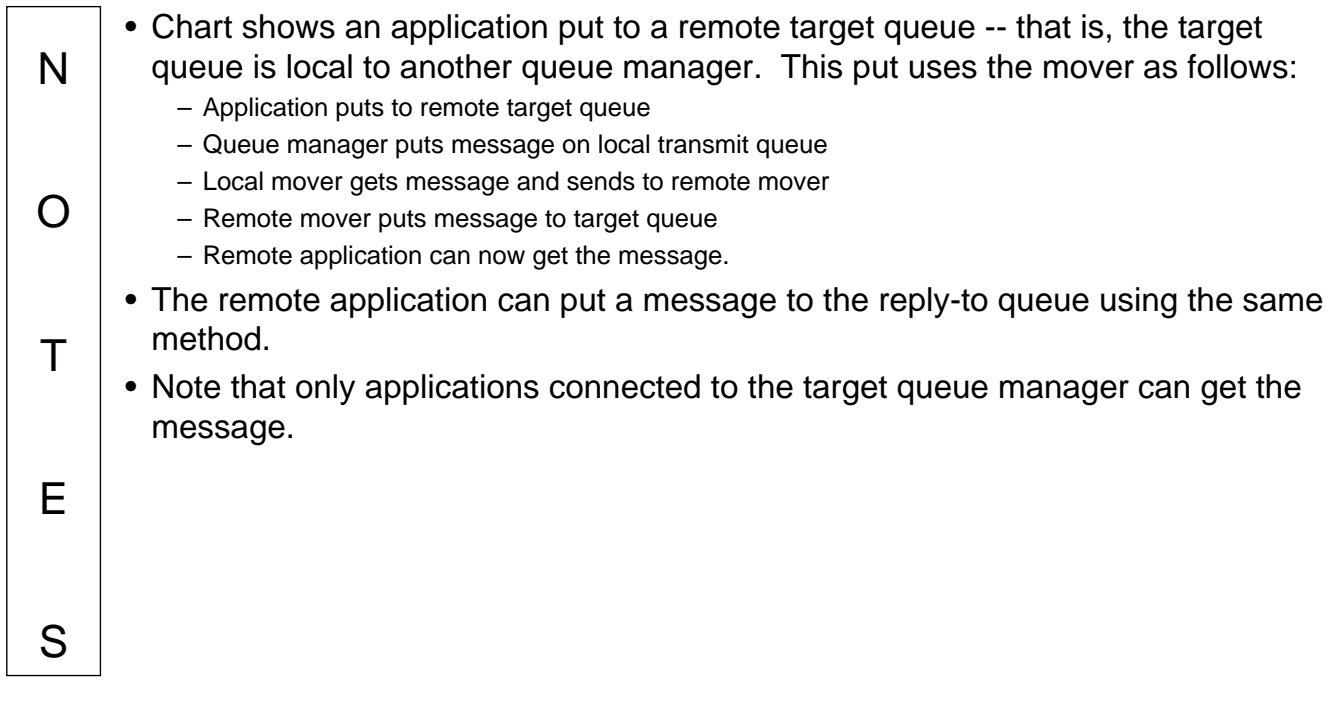

## **Shared Queues**

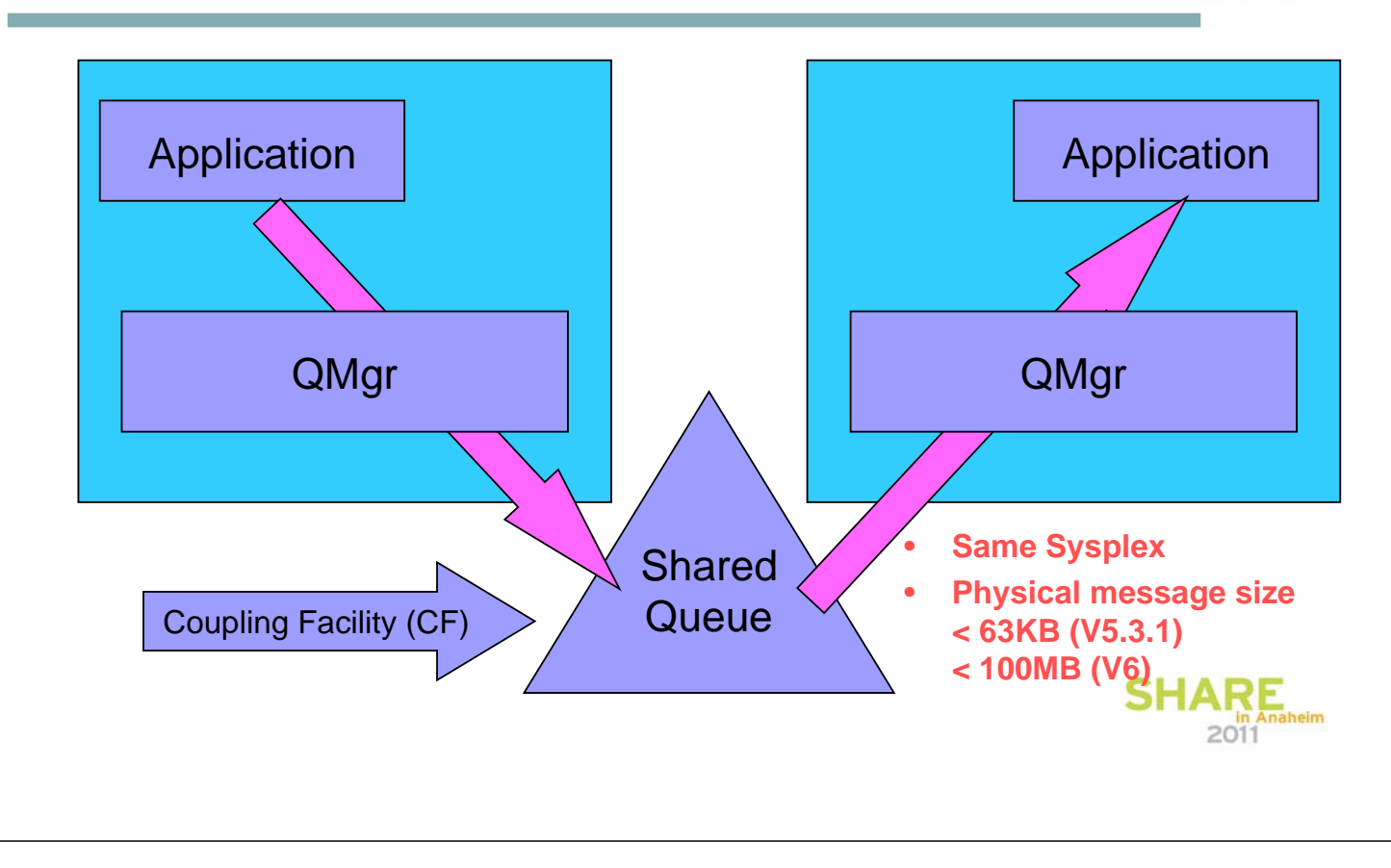

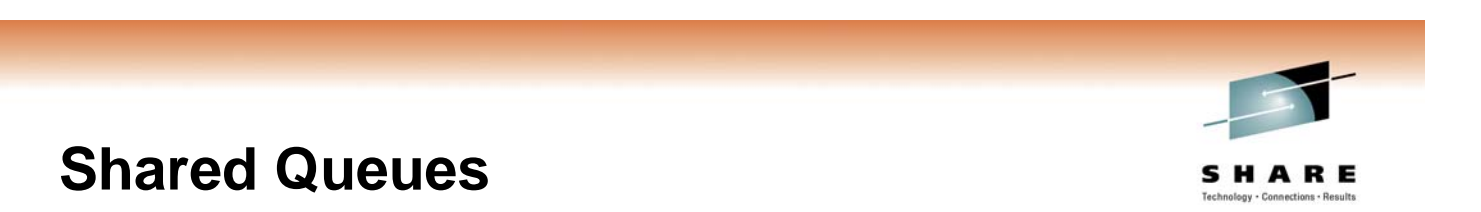

N O T E S • Chart shows an application put to a shared target queue -- that is, the target queue is local to more than one queue manager. This put does not use the mover: – Application puts to shared target queue – Remote application can now get the message. • The remote application can put a message to the reply-to queue using the same method. • Note that applications connected to any queue manager with access to the shared queue can get the message. To access the same shared queues, queue managers must be: – In the same z/OS Sysplex – In the same queue-sharing group (QSG) -- we will explain QSGs later. • There are restrictions on shared queues, for example: – Maximum message length is 63KB if on MQ version less than V6 – CF capacity is limited (compared to DASD).

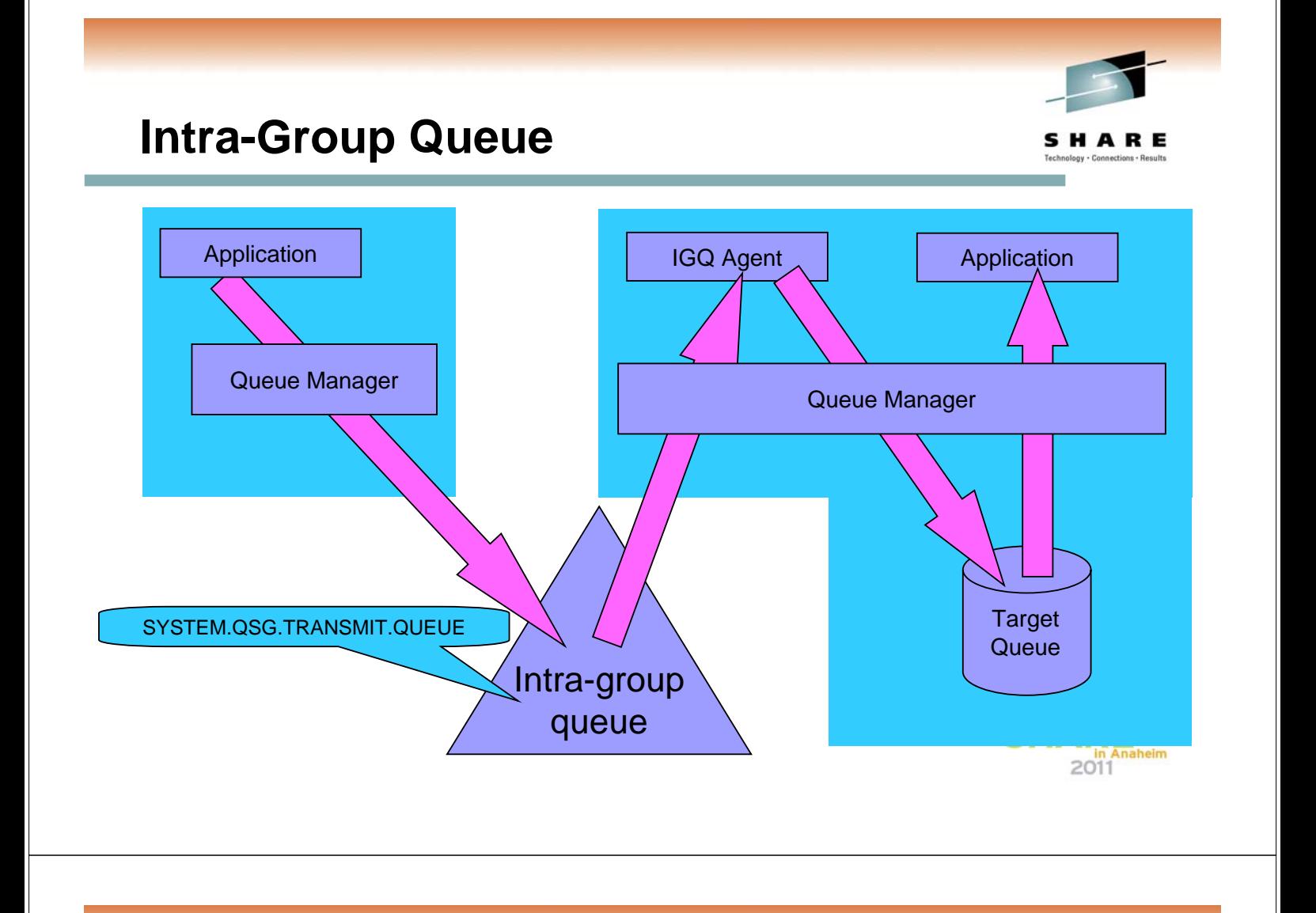

## **Intra-Group Queue**

S

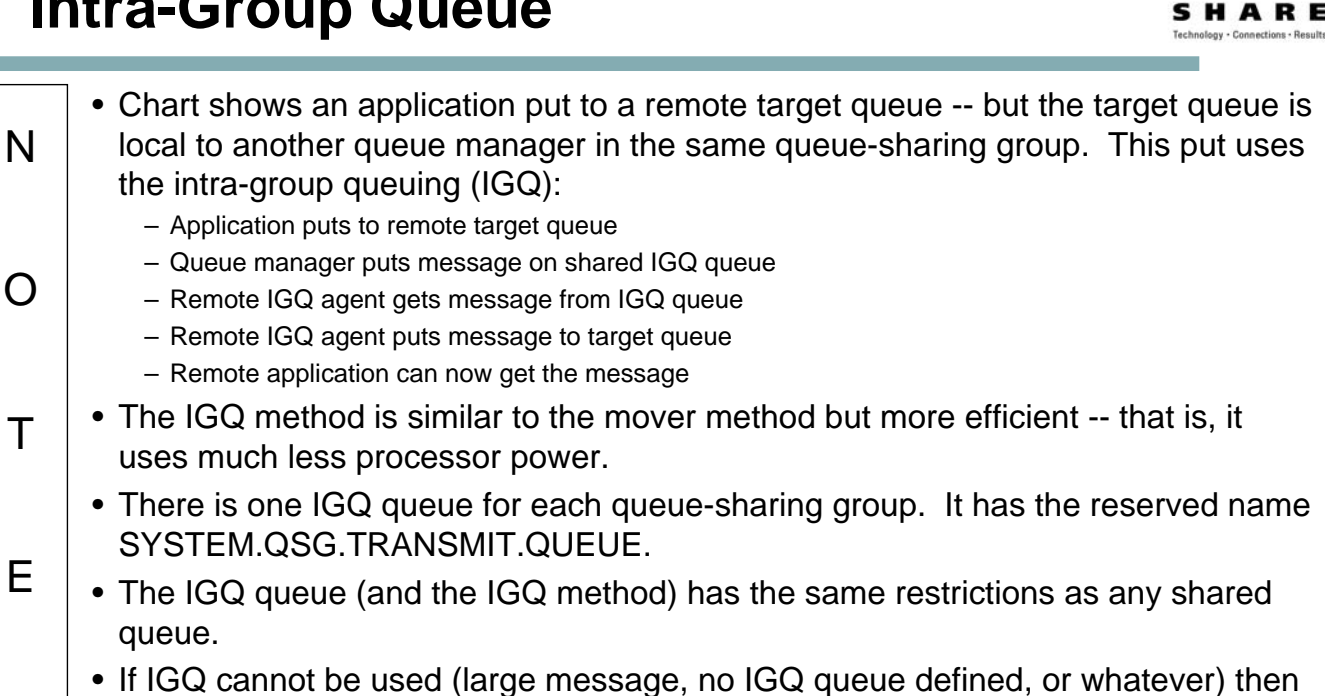

the put will be handled by the mover (assuming there is a suitable channel).

# **Queue Sharing Groups (QSGs)**

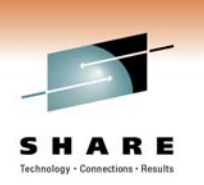

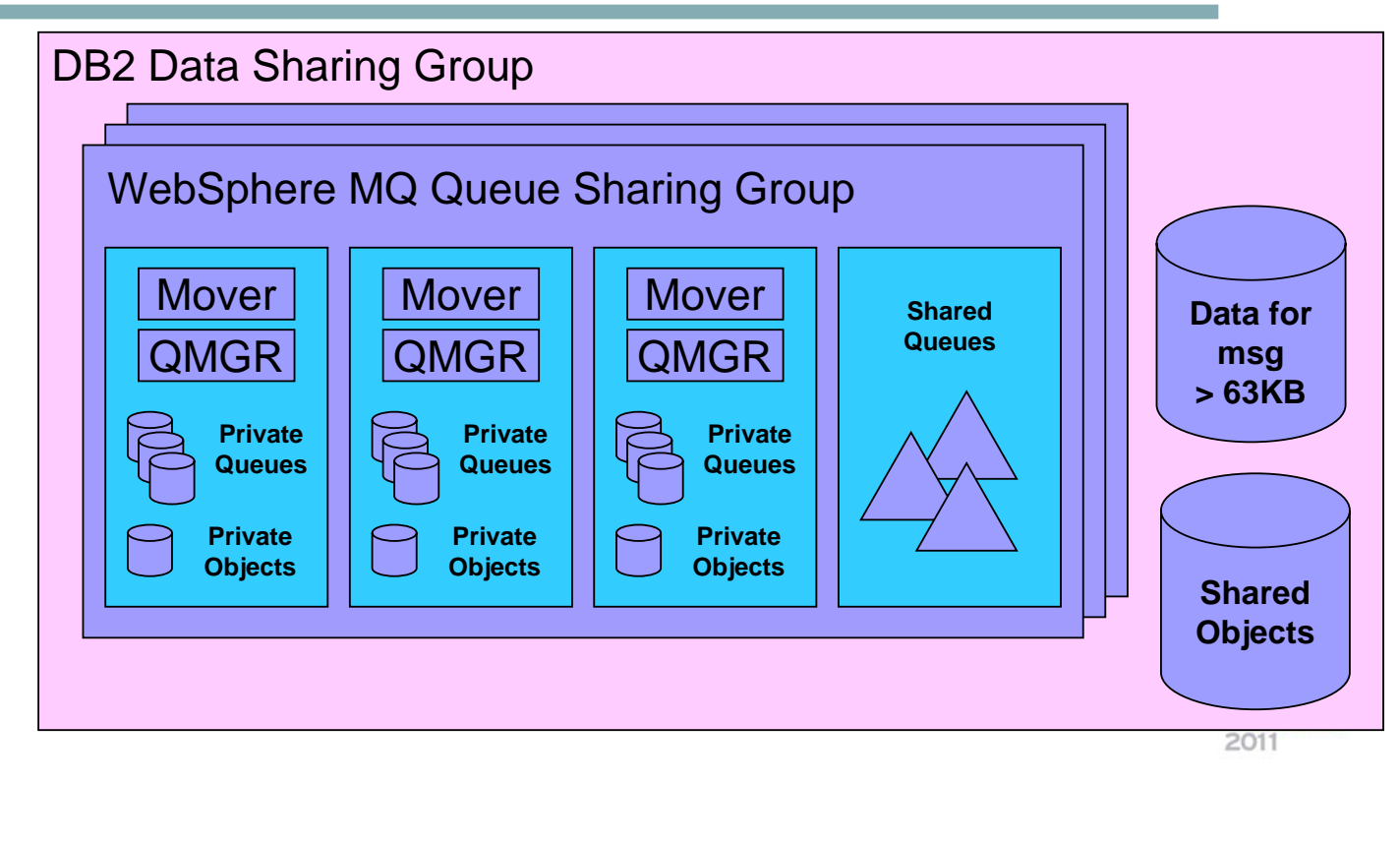

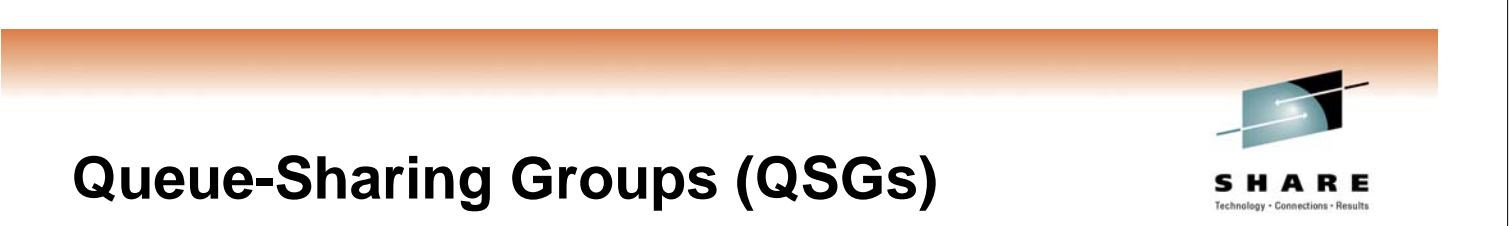

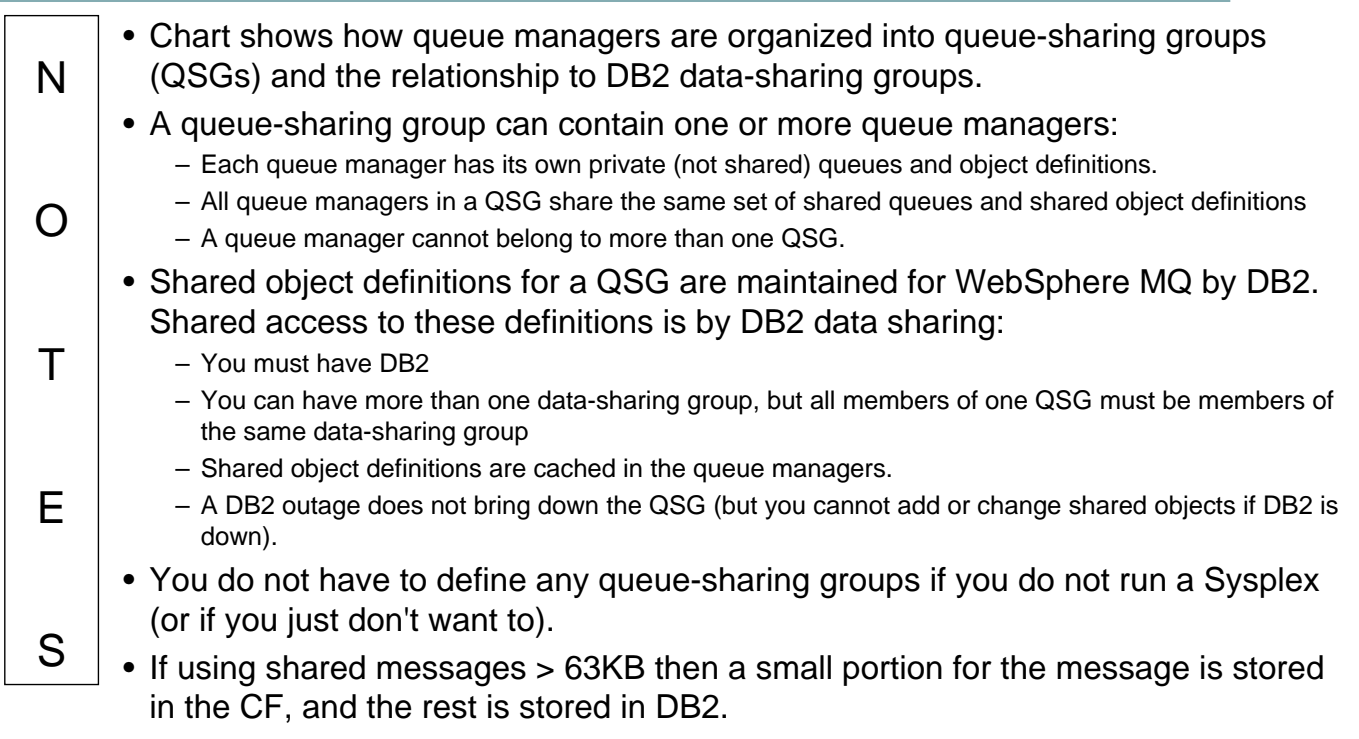

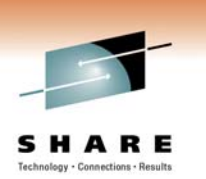

## **Creating a queue-sharing group**

Use the CSQ5PQSG utility to create a QSG:

#### 1 Add the QSG into the DB2 tables:

//stepname EXEC PGM=CSQ5PQSG,

// PARM='ADD QSG, qsg-name, dsg-name, DB2-ssid'

#### 2 Add the queue managers into the DB2 tables as members of the QSG:

//stepname EXEC PGM=CSQ5PQSG,

// PARM='ADD QMGR, qmgr-name, qsg-name, dsg-name, DB2-ssid'

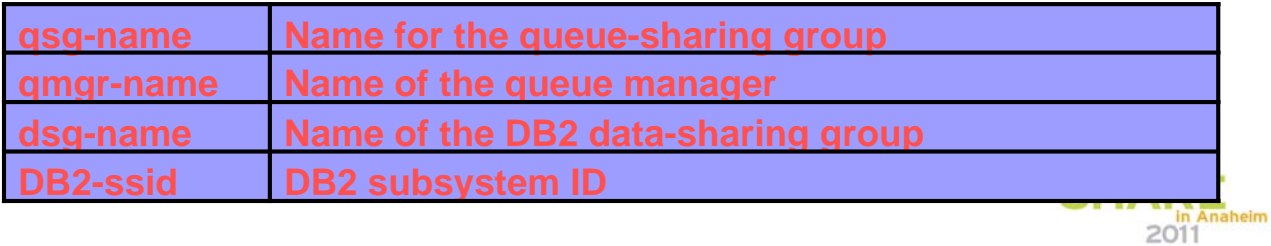

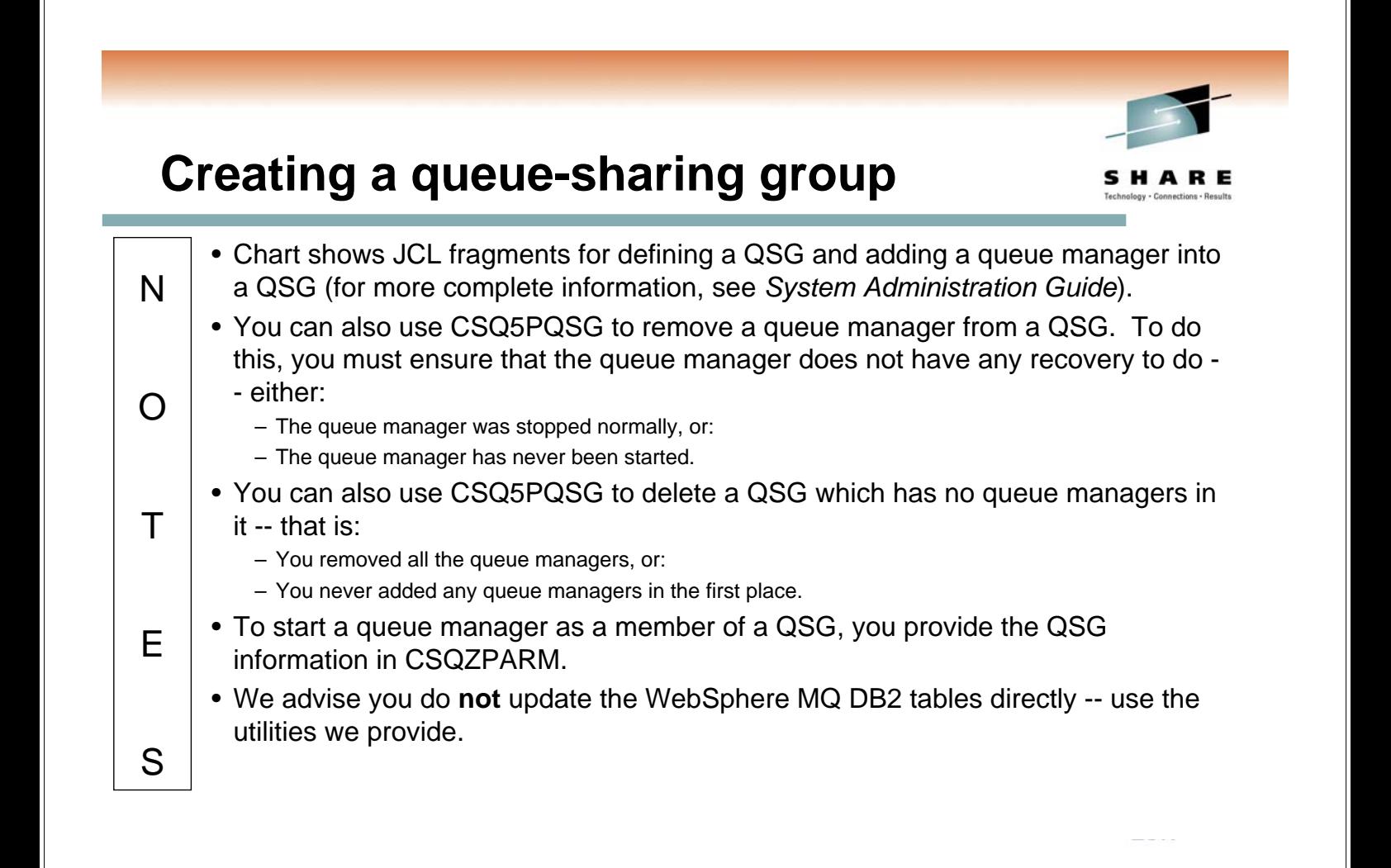

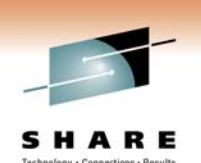

## **CF Structures for shared-queues**

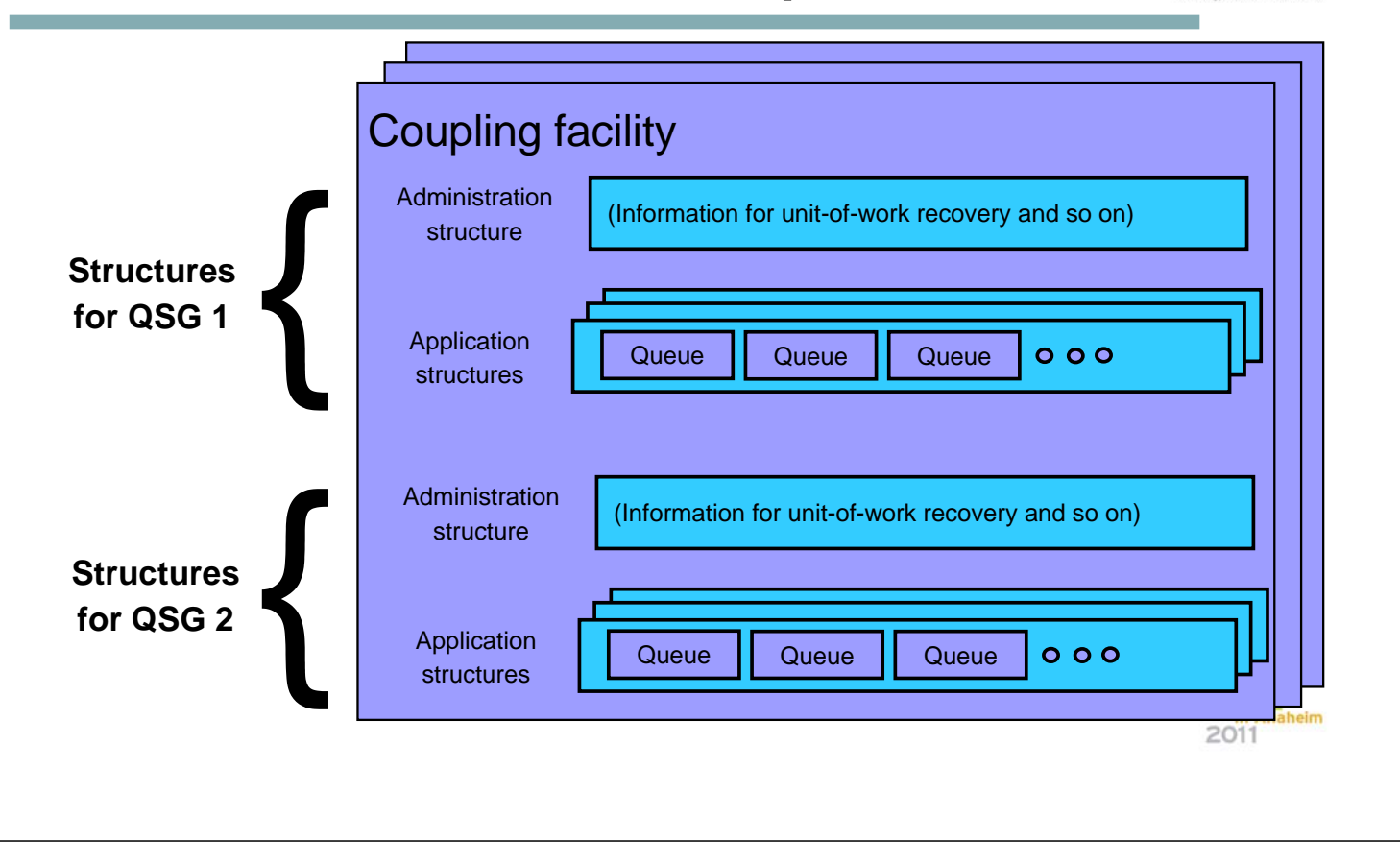

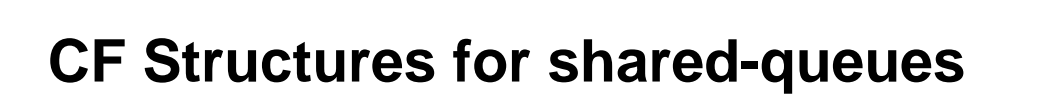

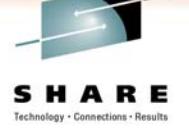

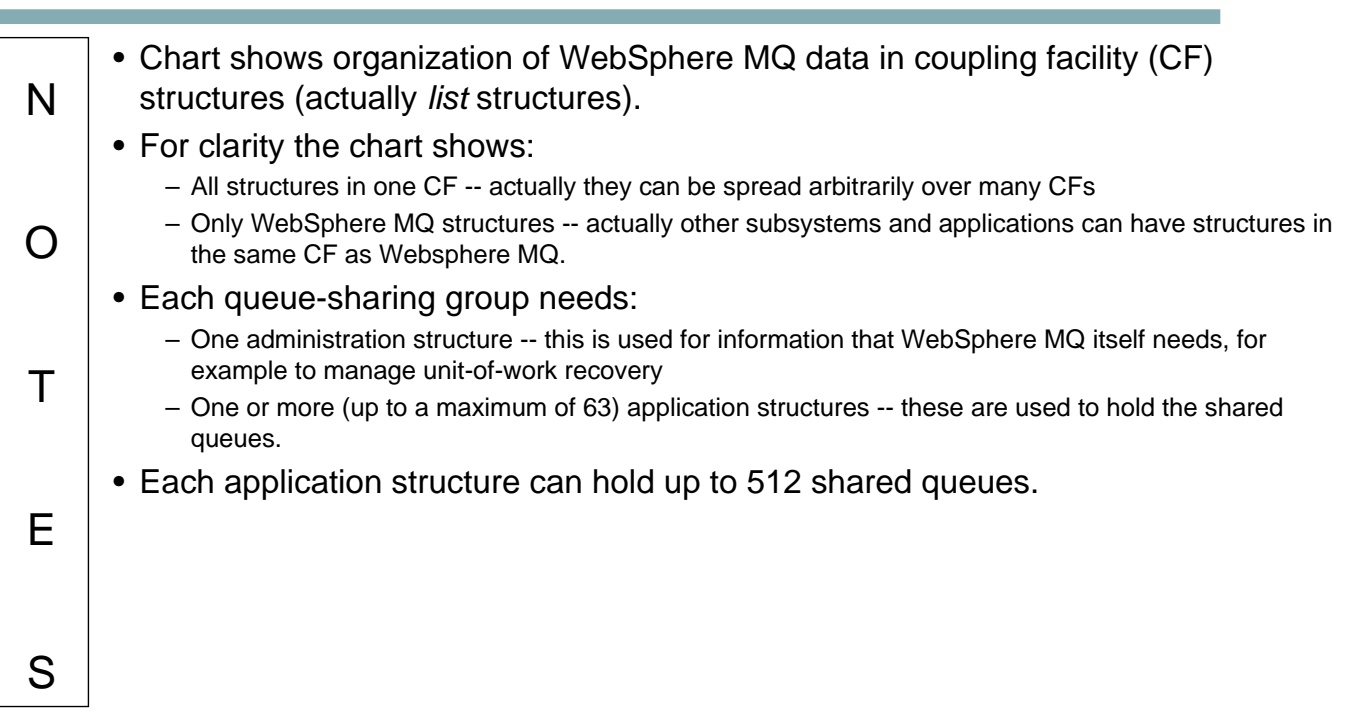

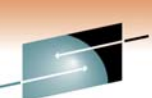

## **Creating CF structures and shared queues**

• **Define a structure to z/OS (not to WebSphere MQ) by** 

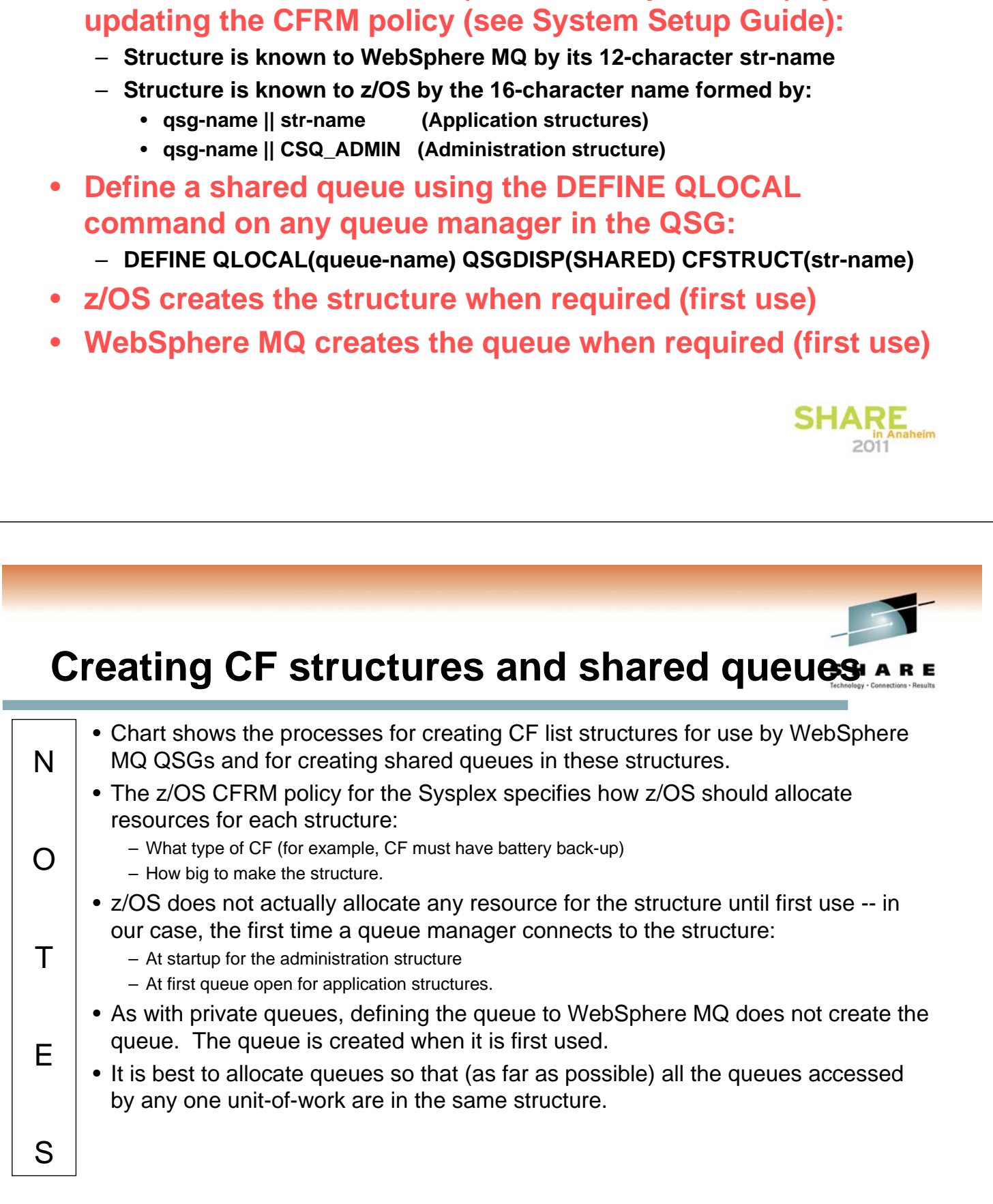

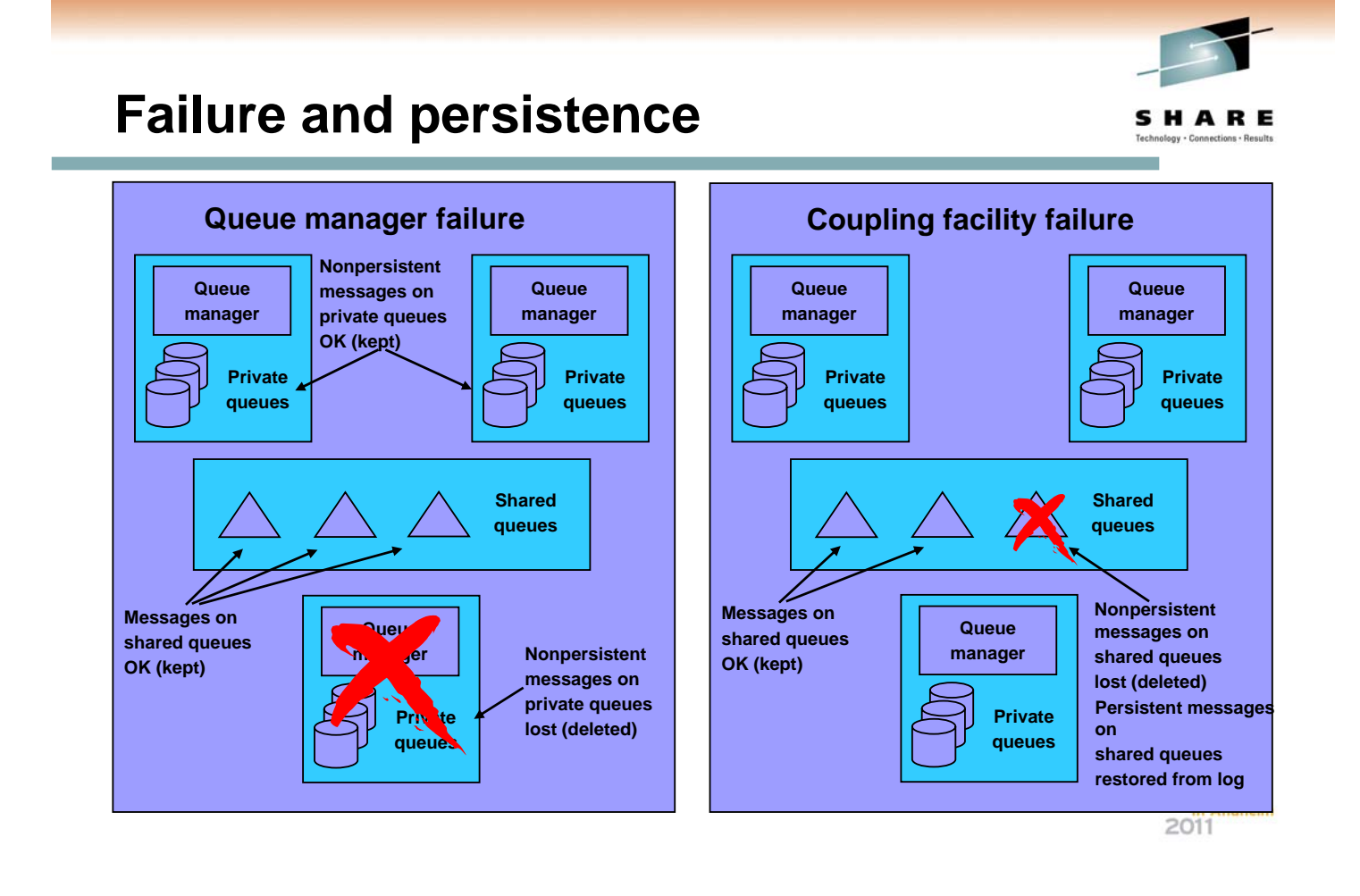

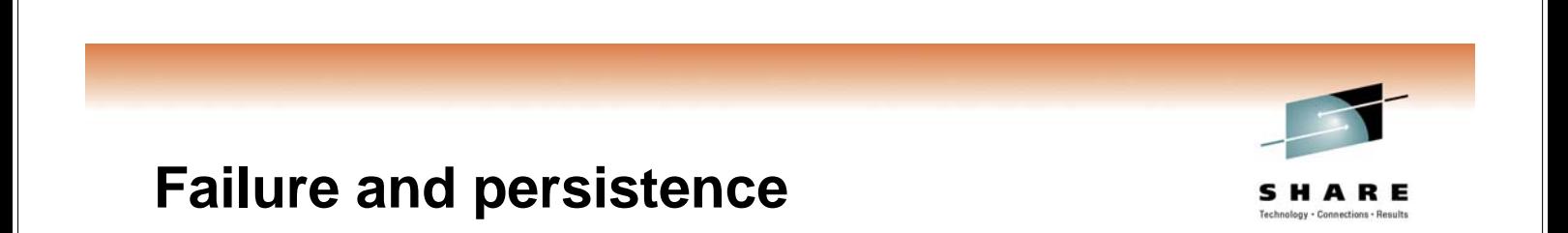

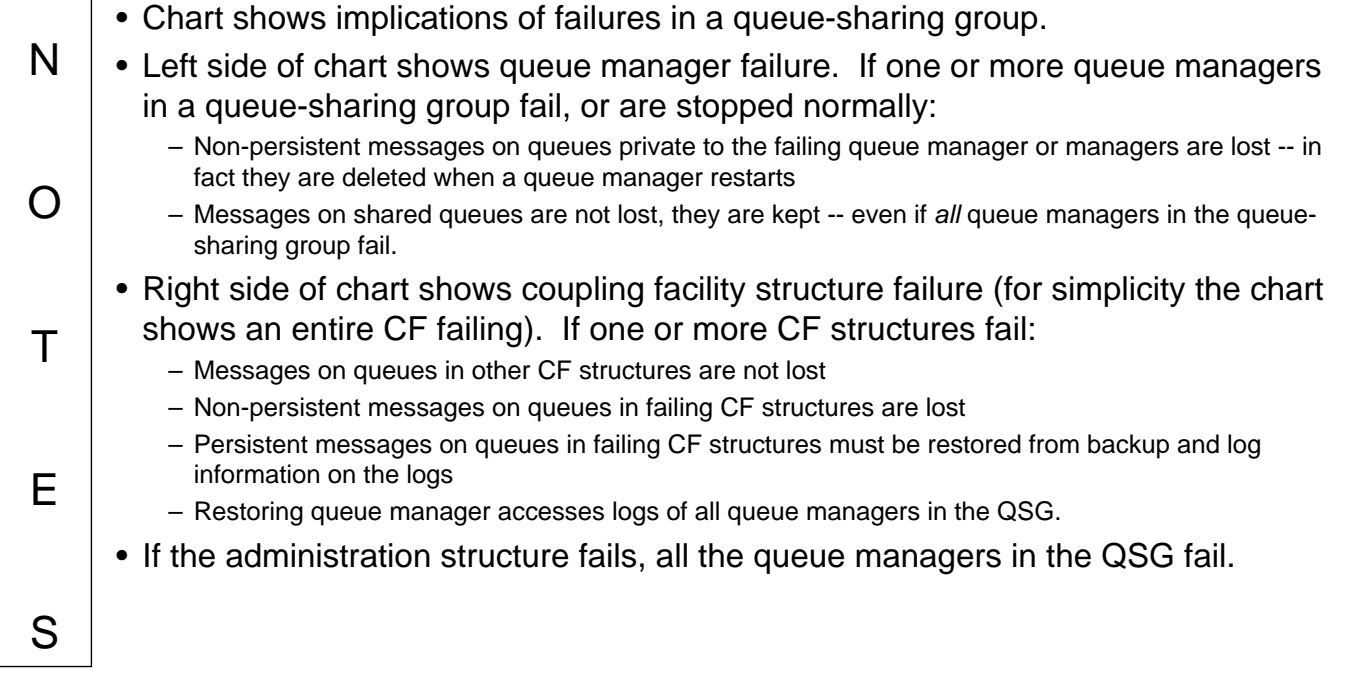

## **Admin Structure Recovery**

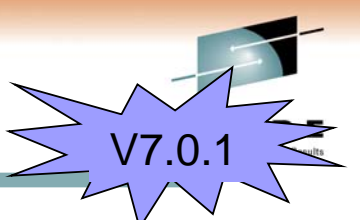

#### • **Prior to V7.0.1 each queue manager would rebuild its own admin structure entries**

- **Particularly an issue in a disaster recovery (DR) situation**
	- **Need to start all queue managers to rebuild admin structure**
	- **Once recovered, application structures could be recovered**
- **At V7.0.1 active queue managers notice if other queue managers don't have entries and initiate a rebuild on their behalf**

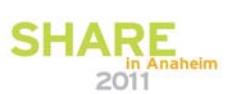

## **Admin Structure Recovery**

N

O

T

E

S

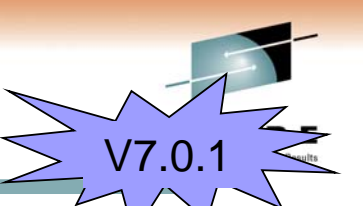

- If the Admin Structure was lost for some reason (DR situation, loss of power to the CF etc), then prior to V7.0.1 each queue manager had to rebuild its own Admin Structure entries. As the admin structure needs to be complete for application structure recovery to take place, it was necessary in a DR situation to start up all the queue managers in a QSG before application structure recovery could be performed.
- In V7.0.1 an enhancement has been made to admin structure recovery so that a single queue manager is able to recover the admin structure entries for all the other queue managers in the QSG. If a V7.0.1 (or higher) queue manager notices that the admin structure entries are missing for another queue manager then it will attempt to recover them on behalf of the other queue manager. It can only do this if the other queue manager is not running at the time. In a DR situation this means that it is only necessary to start a single queue manager at V7.0.1 (or higher) before being able to recover the application structures.
- A V7.0.1 queue manager can recover the entries on behalf of any version of queue manager - you don't need to have all queue managers in the QSG running at V7.0.1 before this functionality will take place.

HARE

# **Safeguarding against CF failure**

- **Administration structure updates are logged so that this structure can be restored.**
- **Coupling Facilities are very rugged (zSeries processor technology).**
- **CF can have its own separate power supply.**
- **CF can have nonvolatile memory (battery power backup).**
- **Lost application structures can be restored from backups and logs**
	- **Can use BACKUP CFSTRUCT(\*) at V7.0.1**

# **Safeguarding against CF failure**

N O T E S • Losing a Coupling Facility has a severe impact on a queue sharing group. In this respect a CF is a critical resource, similar to the log for private queues and private objects. • Chart summarizes safeguards against CF failures. • CFs are inherently very rugged -- especially with separate power supplies and battery backup. • WebSphere MQ does not provide its own CF structure duplexing because this facility will be provided by System-Managed Structure Duplexing as a part of z/OS. • Transaction state information recorded on the administration structure is logged so that a failed administration structure can be restored. • Application structures can be backed up and persistent messages written to application structures are logged so that persistent messages in a failed application structure can be restored.

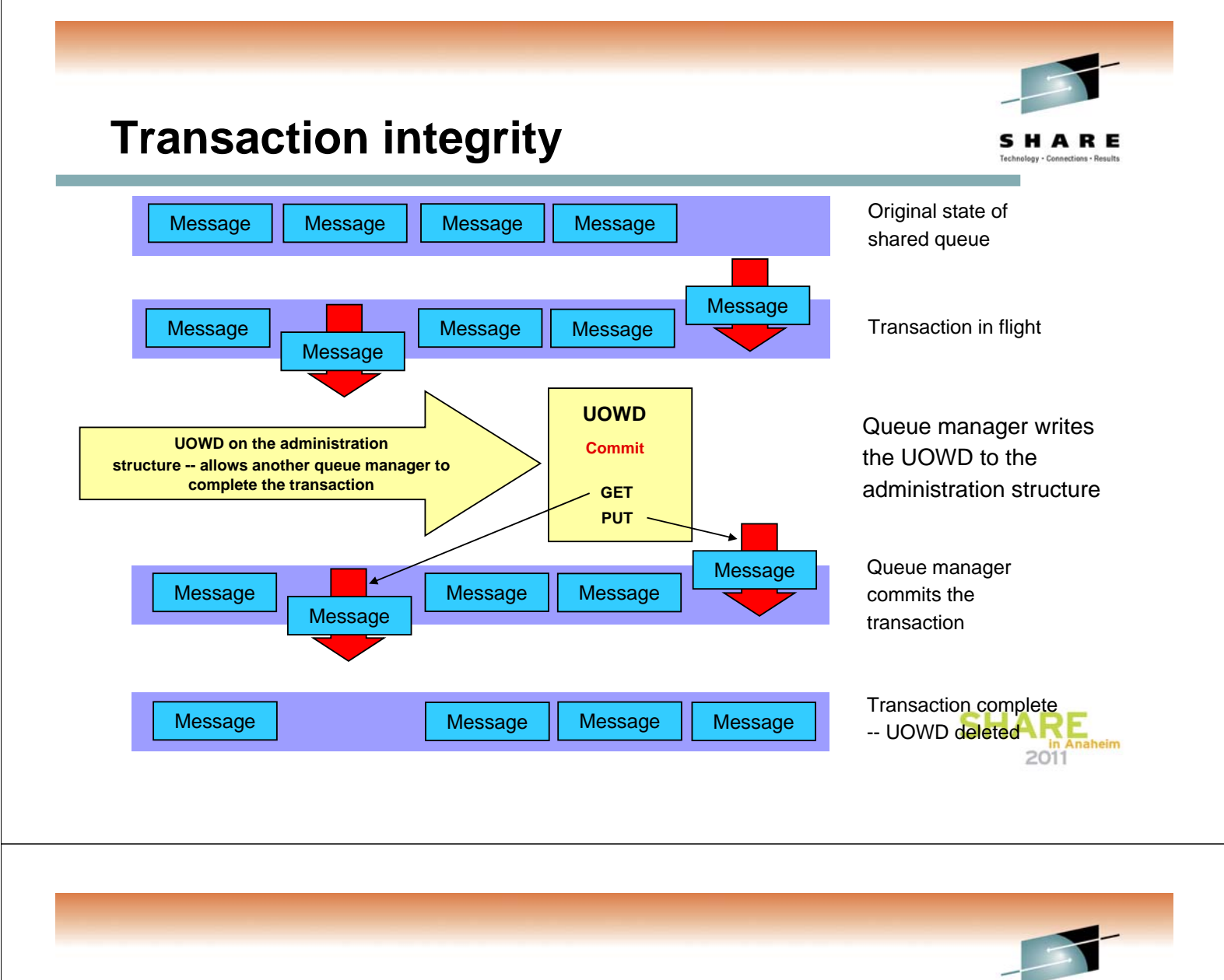

# **Transaction integrity**

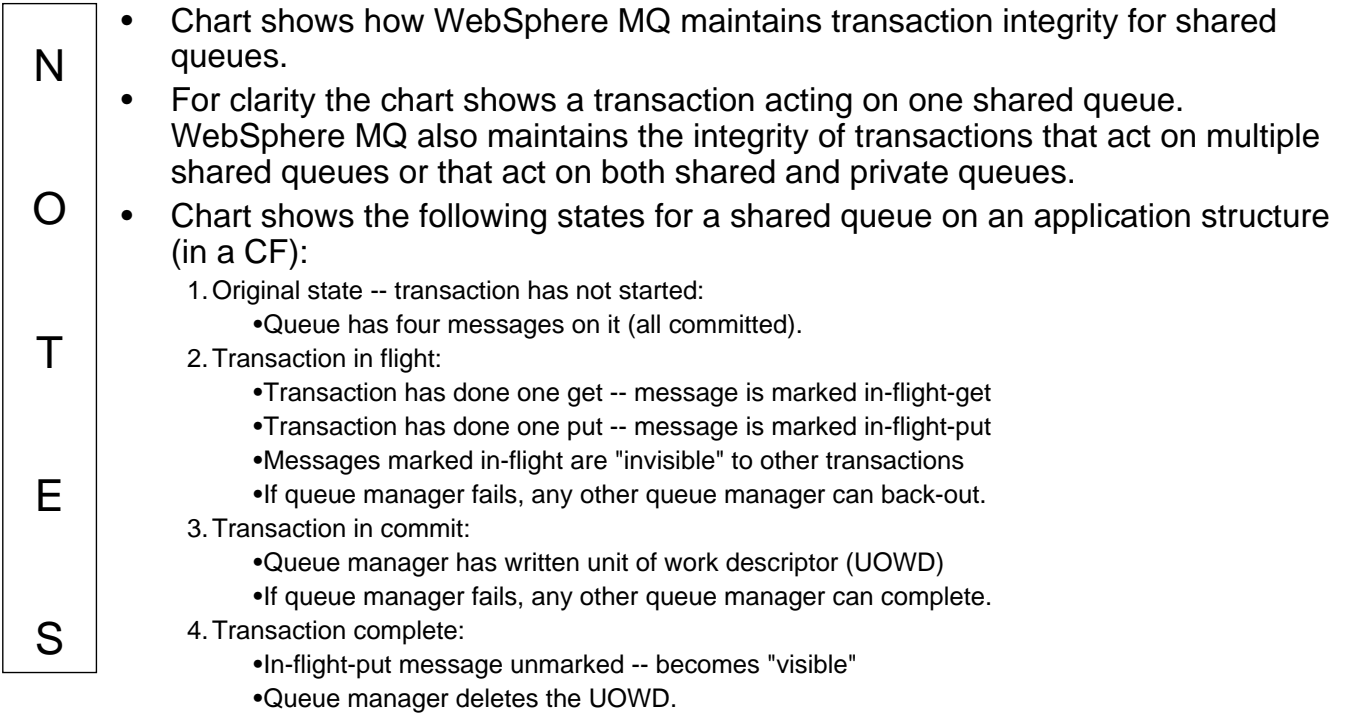

## **Agenda**

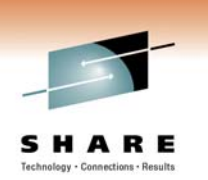

- **What shared queues are**
	- **Shared queues**
	- **Queue-sharing groups**
	- **Coupling Facility (CF) structures**
	- **Persistence and transaction integrity**
- **Configuring channels with shared queues**
	- **Inbound channel configurations**
	- **Outbound channel configurations**
- **Exploiting shared queues**
	- **Availability benefits of queue sharing**
	- **Scalability**

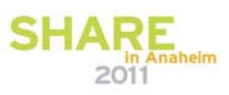

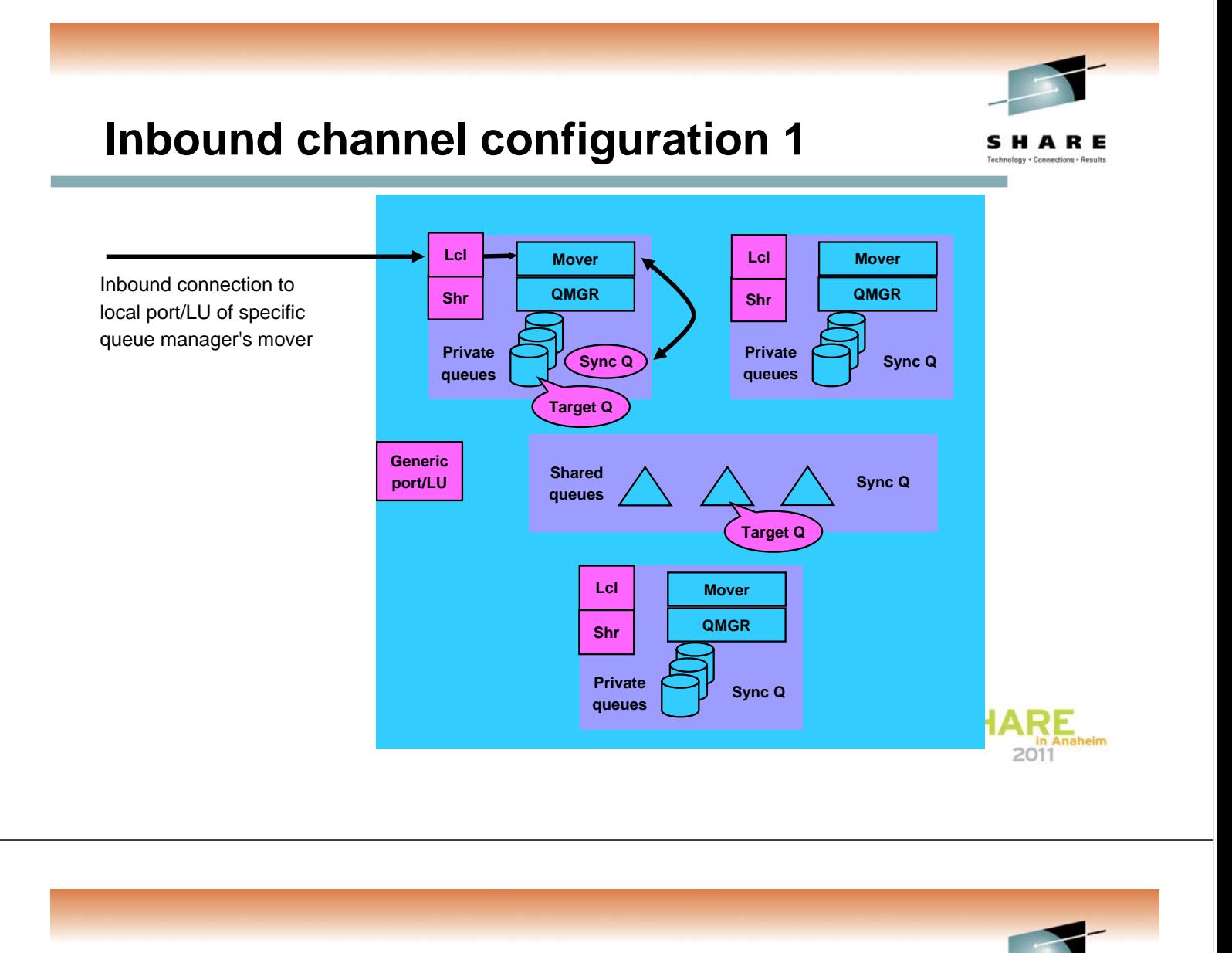

## **Inbound channel configuration 1**

T

E

S

- HARE
- N O • This chart is the first of three which show different ways to configure inbound channels. • This configuration uses the local port (TCP/IP) or logical unit (LU6.2) to connect to a specified mover (queue manager). It works almost exactly the way existing channel configurations work, including using the local sync queue for the channel -- but:
	- Because the queue manager is part of a queue-sharing group, the channel can put messages directly onto a shared queue. That is, the target *application* can be on any of the queue managers in the QSG.
	- The chart shows other ports/LUs not used by this configuration.

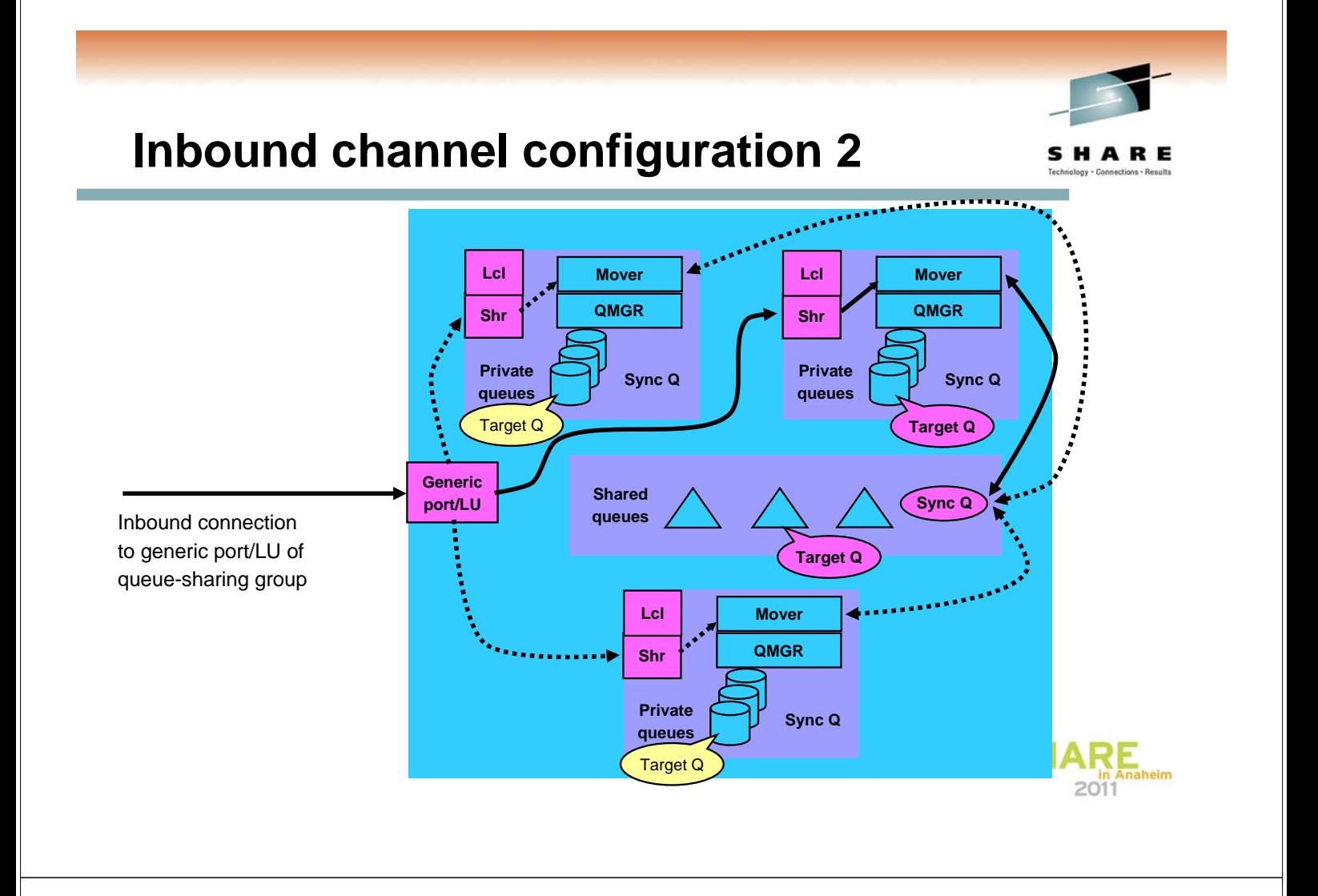

# **Inbound channel configuration 2**

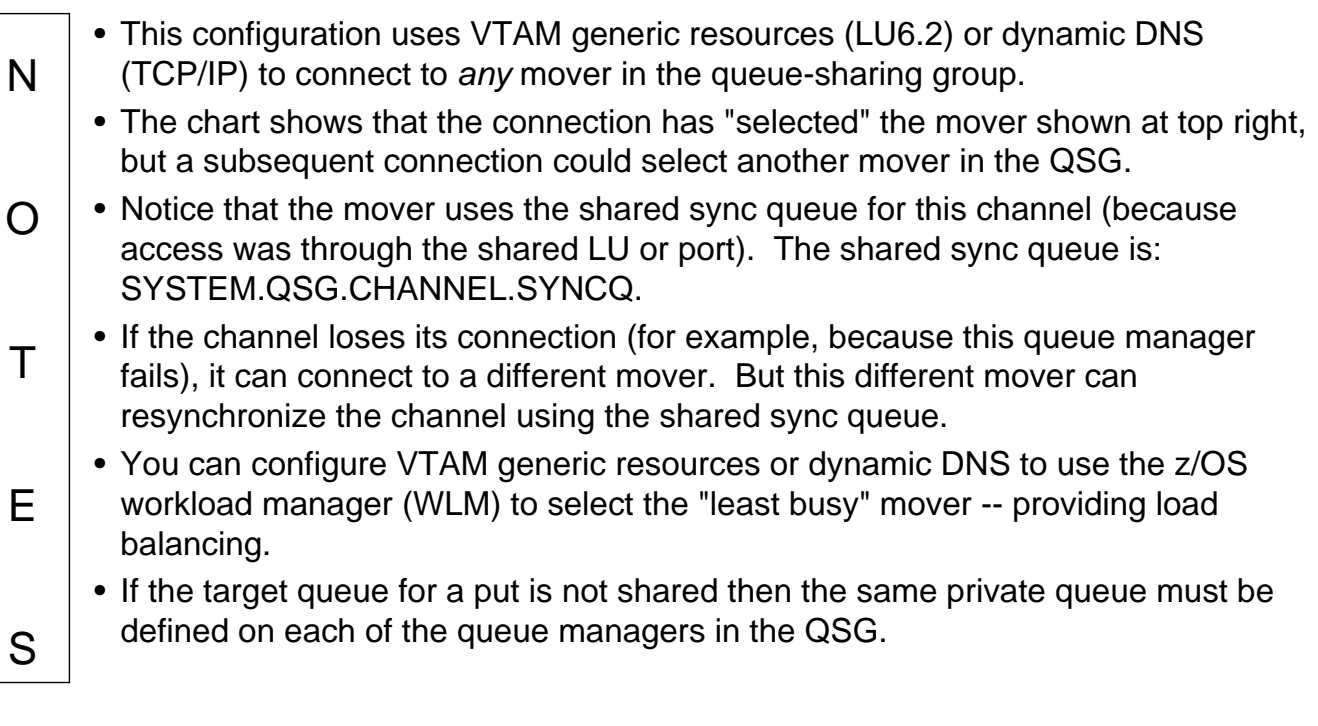

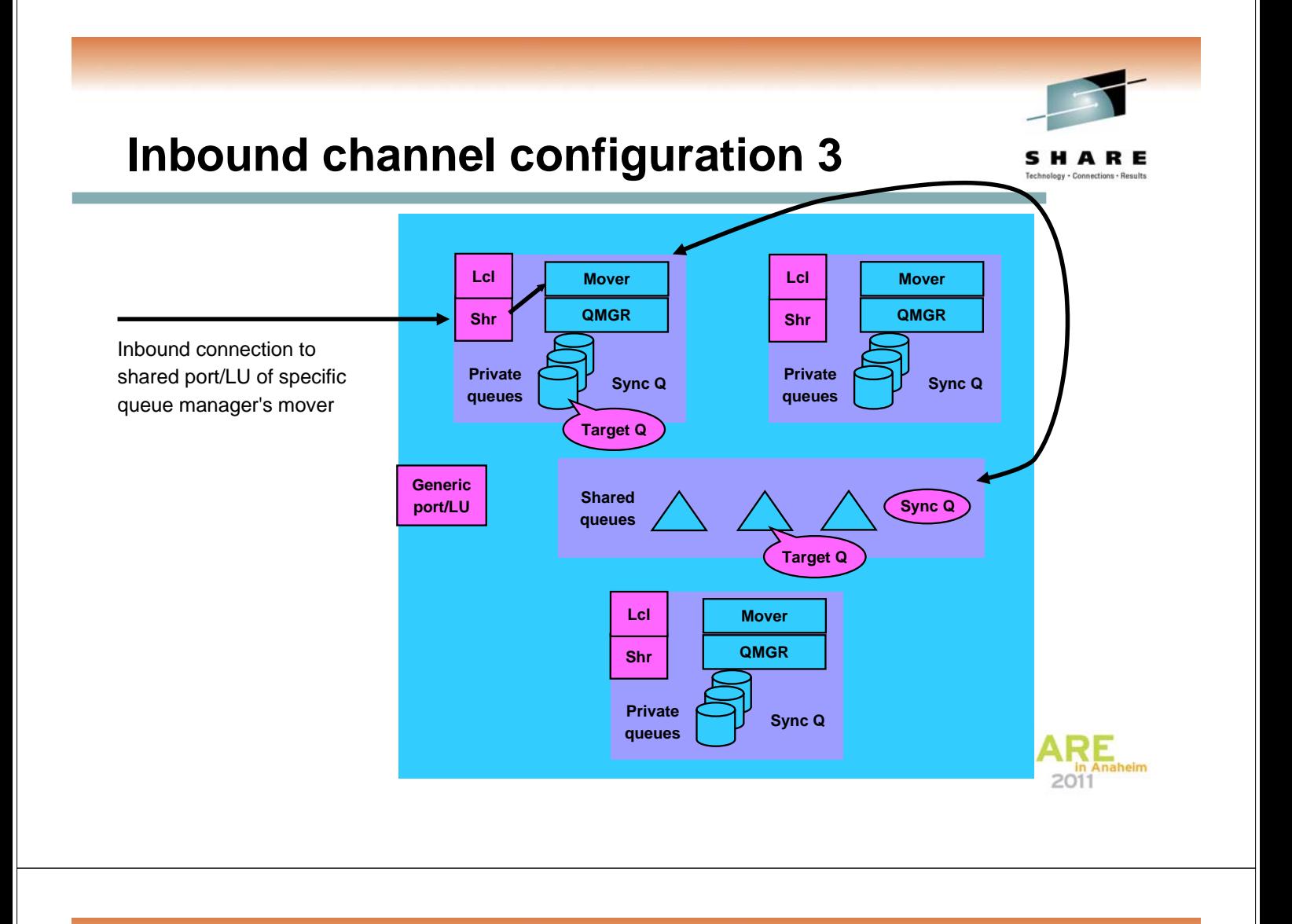

# **Inbound channel configuration 3**

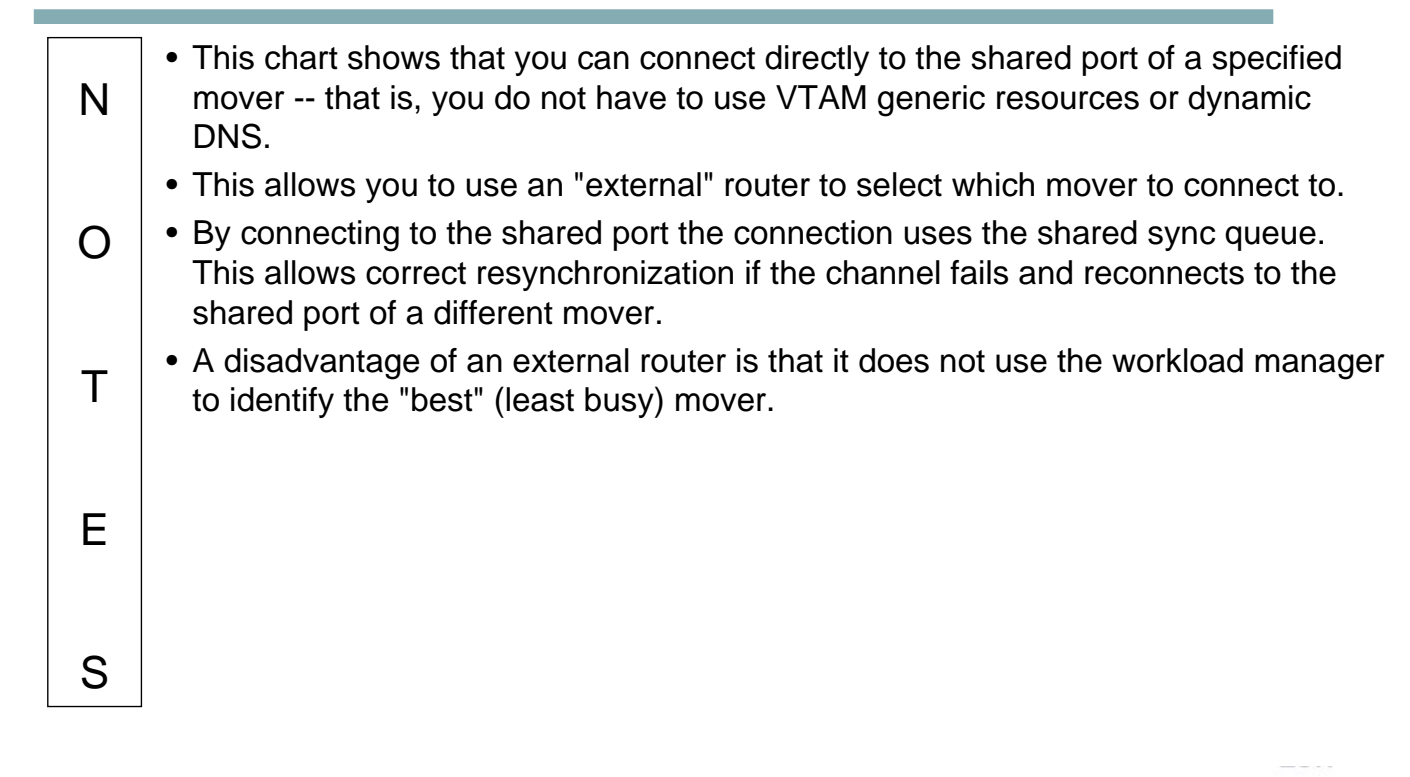

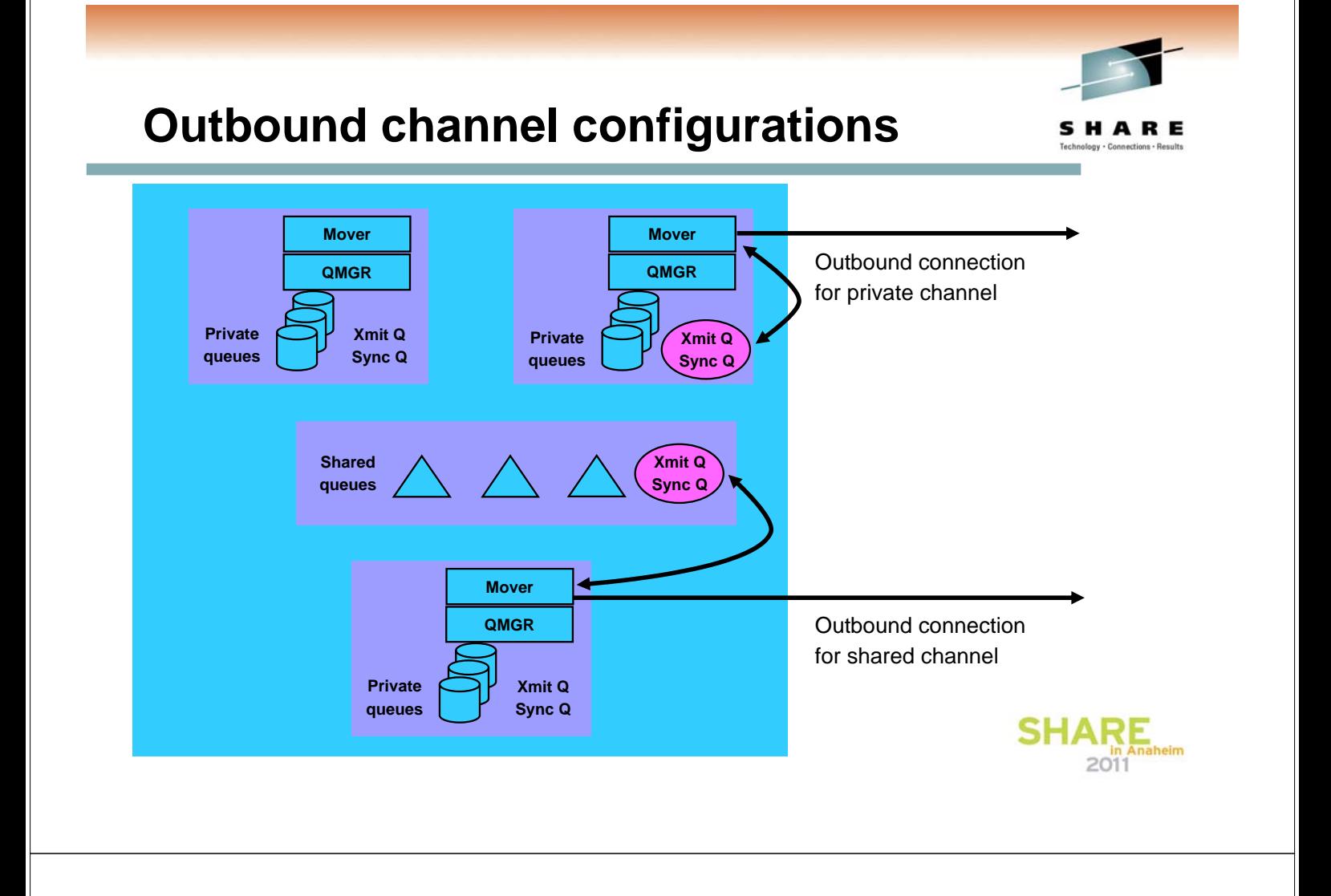

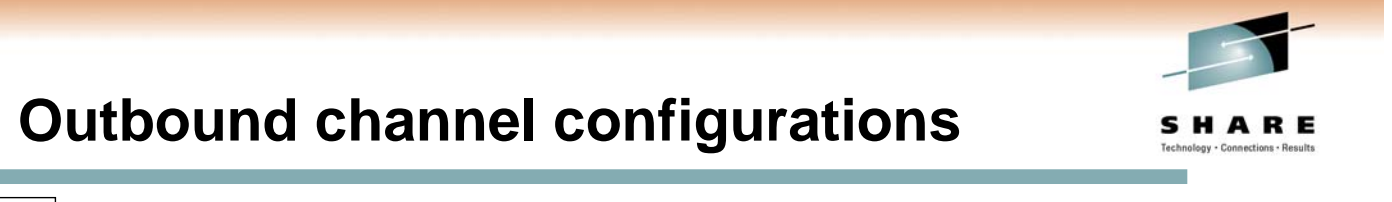

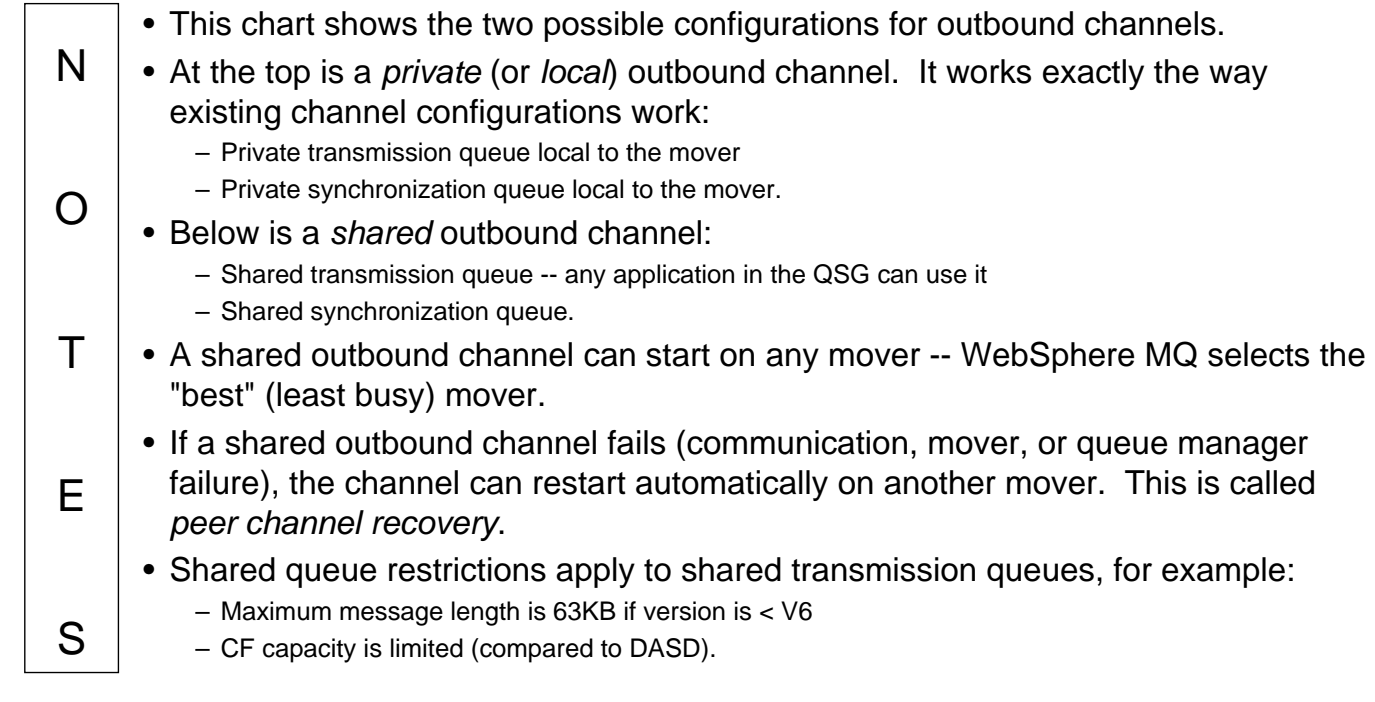

## **Client Channels**

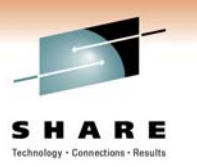

- **Client channels are stateless, so don't use synchronization queues**
	- **Only benefit of using a shared channel is the shared status**
	- **Can cause performance issues if using shared channel**
		- **Needs to update DB2 status for each connect/disconnect**
- **Can configure a generic port to point at INDISP(QMGR) listener on each queue manager**
	- **Can still benefit from failover and balancing of client connections without using a shared channel, and can still use QSG name on the MQCONN**
- **Will not work for Extended Transactional Client (including WAS 2-Phase Commit over client conn) until at V7.0.1**

### **Client Channels**

N

O

T

E

S

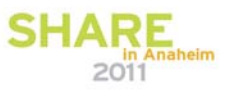

- As client channels are stateless, they don't use a synchronization queue. The only benefit of using a shared channel for client channels is the shared status information. However, the use of a shared server-connection channel has drawbacks as it means each connection/disconnect will cause the queue manager to update the shared channel status, which is held in DB2. This could lead to performance issues if there are lots of clients connecting.
	- It is still possible to use a generic port to provide workload distribution and failover in the QSG, but rather than targeting an INDISP(SHARED) listener on each queue manager, the INDISP(QMGR) listener should targeted.
	- When using client channels into a QSG it is not possible to use the Extended Transactional Client (or client connections from WAS) if you are using 2-phase commit, unless you are connecting into a V7.0.1 queue manager.

# **2-Phase Commit Client Connections**

- **When setting up the connection, specify the QSG name rather than QMGR name**
	- **In MQConnectionFactory if using JMS under WAS, you must ensure that you are only using shared resources**
	- **This causes units of work with a GROUP unit of recovery (UR) disposition to be created, rather than QMGR**
	- **A GROUP UR can be inquired and resolved via any member of the QSG**
		- **If there is a failure, the transaction manager will reconnect to the QSG and request a list of in-doubt transactions. GROUP URs will be reported back no matter what QMGR they were started on**

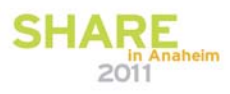

V7.0.1

V7.0.1

## **2-Phase Commit Client Connections**

and where the transactions were originally started.

E

S

N O  $T$ • When using the Extended Transactional Client, or the JMS transactional client (under WAS), it is possible to use 2-phase commit applications in a QSG. When specifying the connection options to the Transaction Manager (TM) it is necessary to provide the QSG name rather than the QMGR name, and also configure the client channel to be routed to a suitable (V7.0.1 or higher qmgr) in the QSG. When using this configuration, any Unit of Recovery (UR) that is created will have a GROUP disposition. This means that it can be inquired and resolved on any qmgr in the QSG. • If a connection fails for some reason, and the TM reconnects to the QSG, it can inquire and resolve the transactions no matter which qmgr it is now connected to,

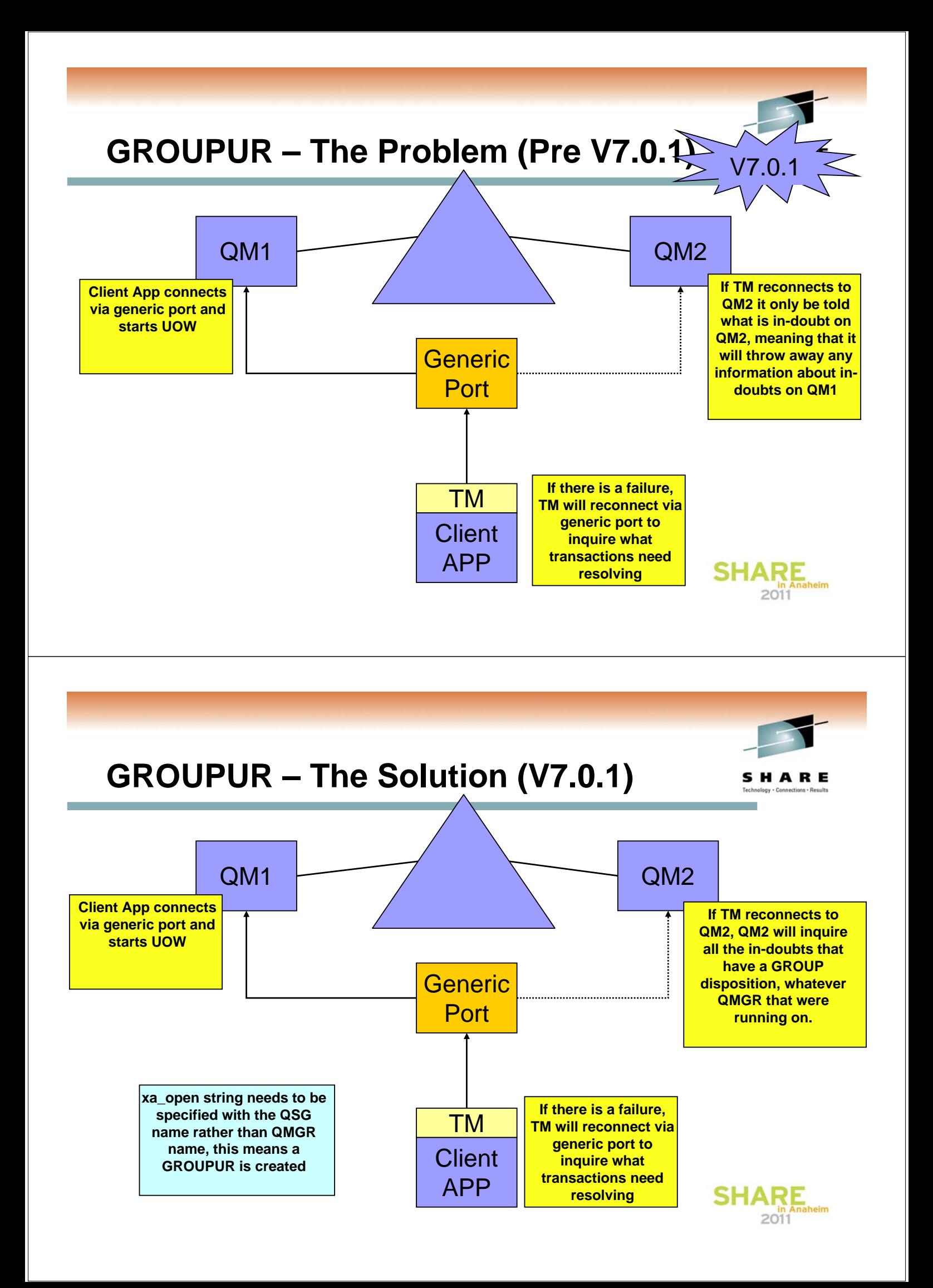

## **Agenda**

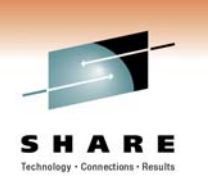

- **What shared queues are**
	- **Shared queues**
	- **Queue-sharing groups**
	- **Coupling Facility (CF) structures**
	- **Persistence and transaction integrity**
- **Configuring channels with shared queues**
	- **Inbound channel configurations**
	- **Outbound channel configurations**
- **Exploiting shared queues**
	- **Availability benefits of queue sharing**
	- **Scalability**

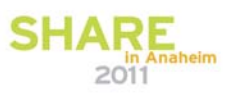

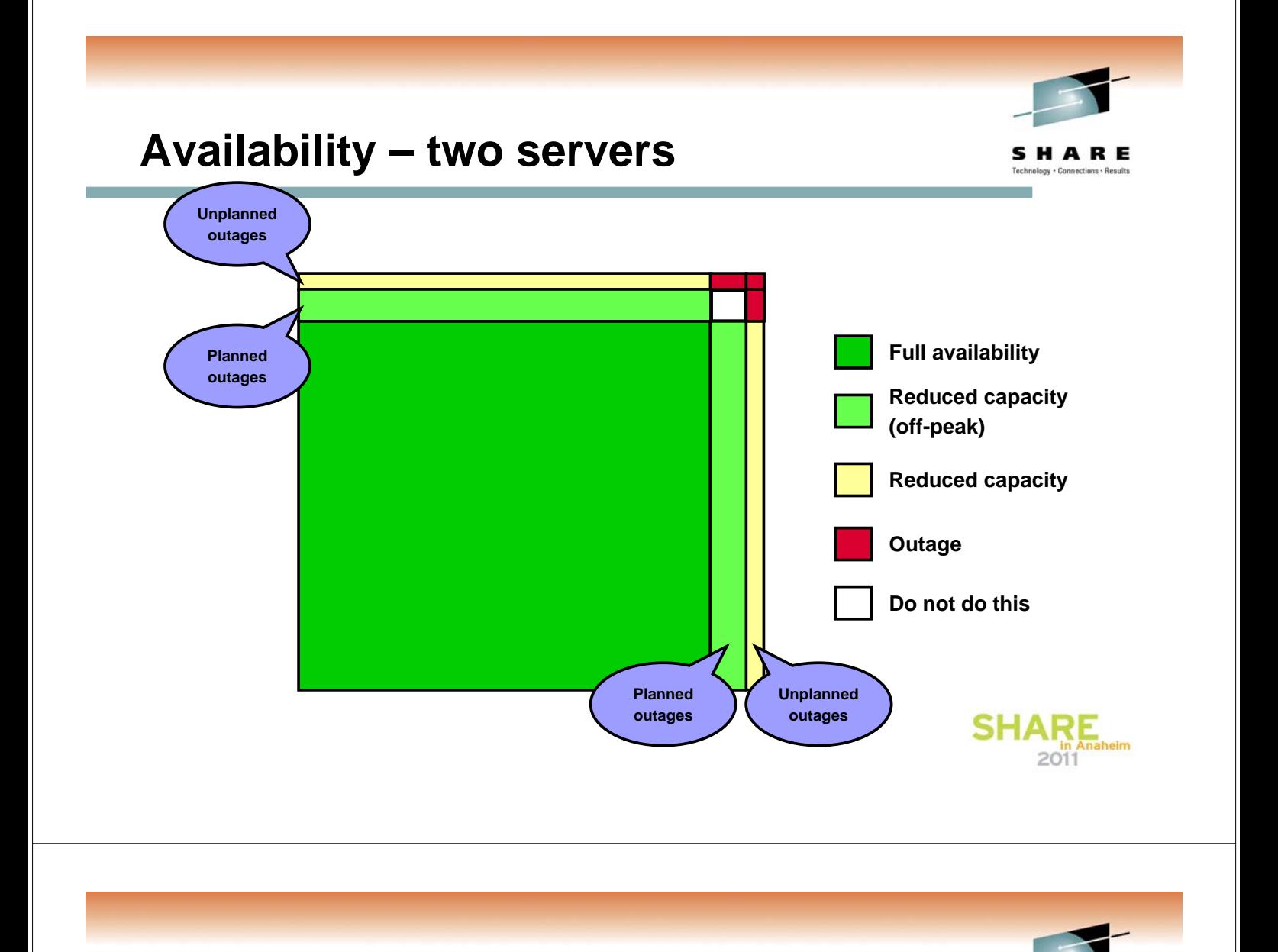

# **Availability – two servers**

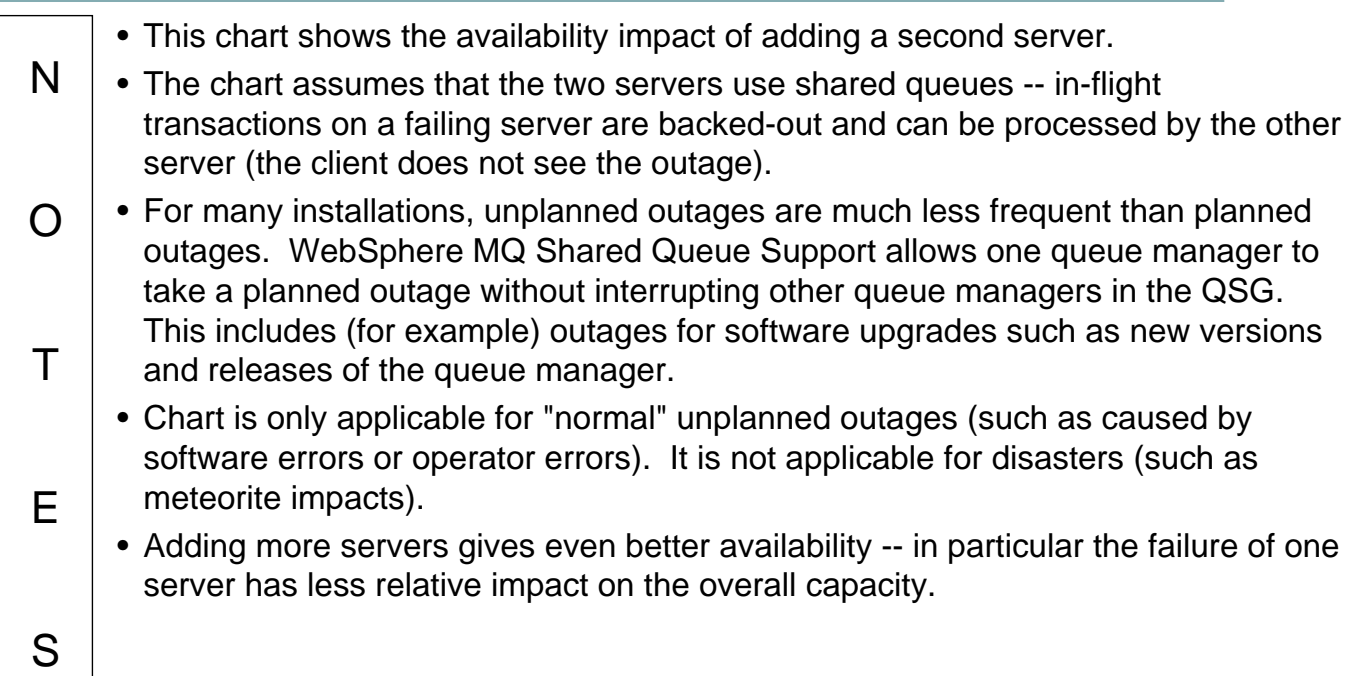

**Shared queue scaling – non persistent**

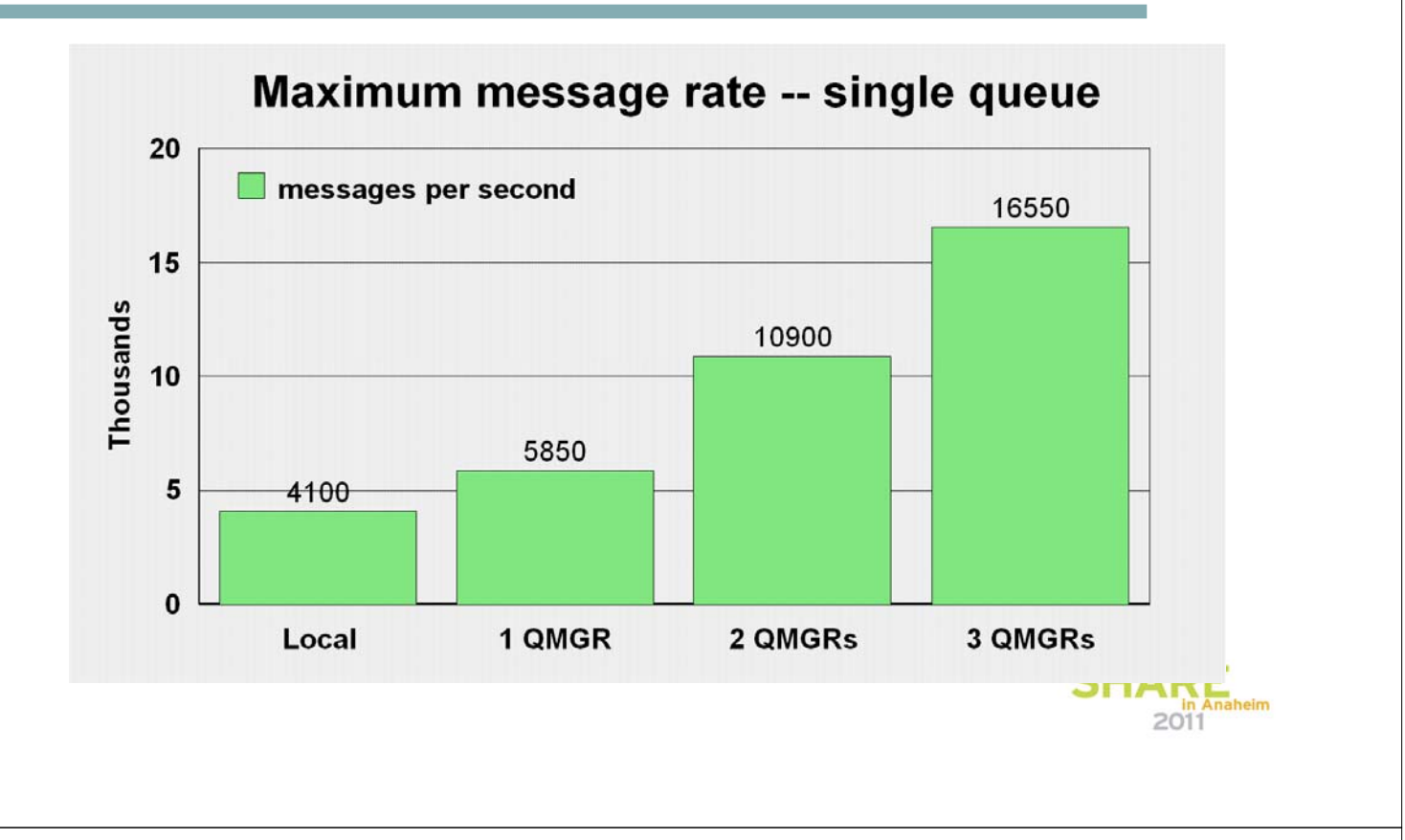

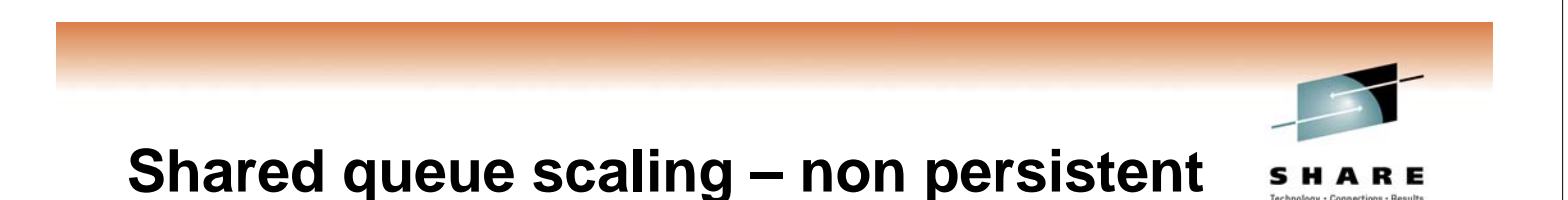

#### • Chart shows measured results on lab setup -- actual numbers of messages processed will vary depending on the equipment and configuration used.

- Lab setup does not include business logic.
	- All messages are nonpersistent.
- In all cases one queue manager per z/OS image.

#### • Notice that:

N

O

T

E

S

- Even for single queue manager case shared queue outperforms local queue (for this test case).
- Scaling is near-linear for additional queue mangers.

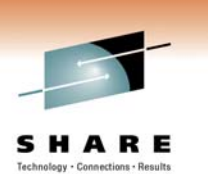

a<br>heim

 $2011$ 

## **Shared queue scaling – persistent**

- **11,000+ persistent messages/sec using 4 qmgrs**
- **log DASD still likely to be first limit on throughput**

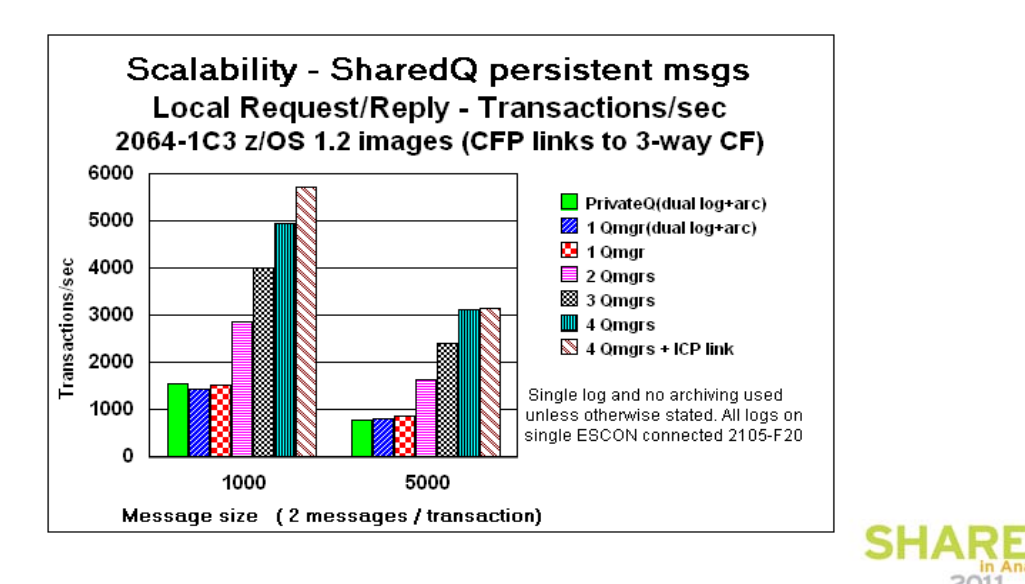

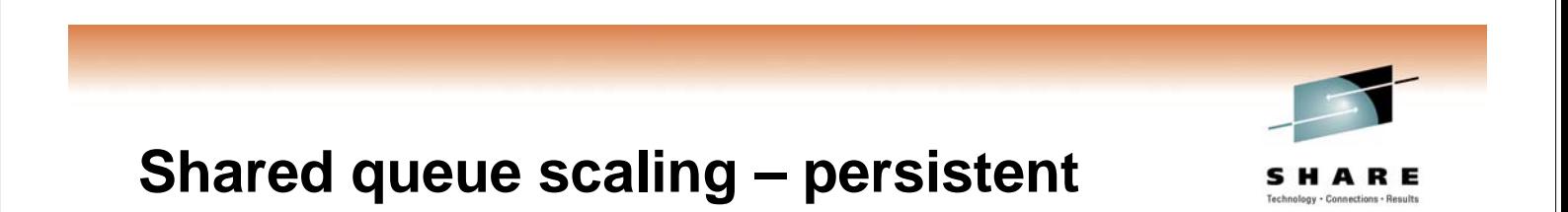

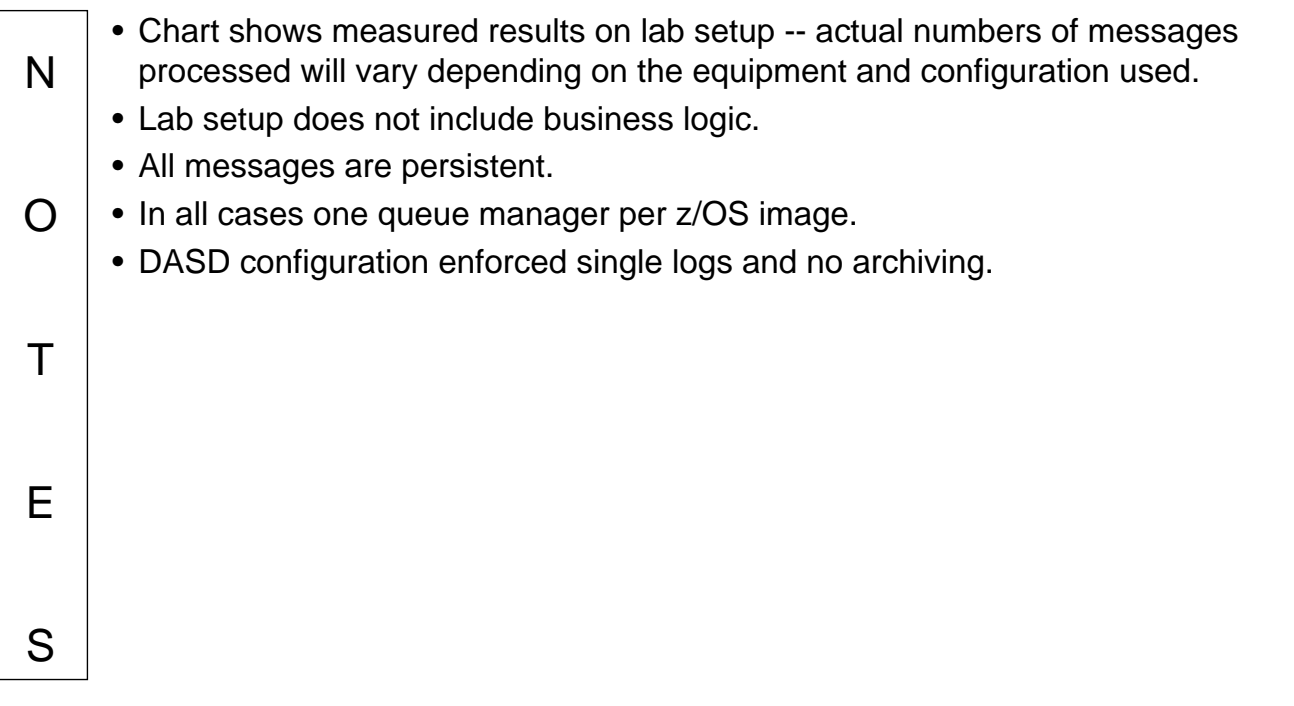

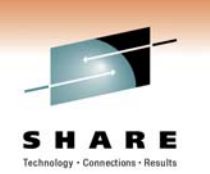

# **CF Link types / z/OS XCF heuristics**

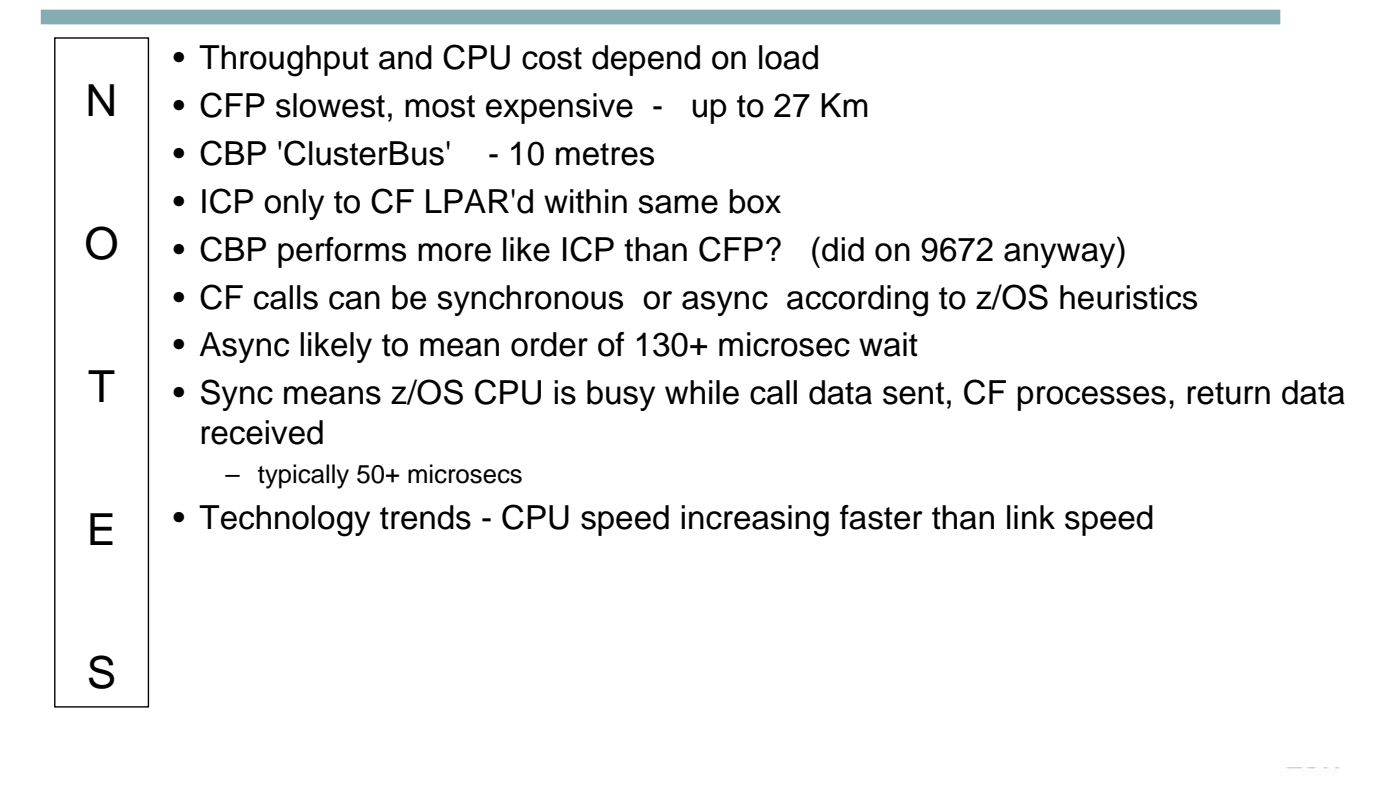

#### **Shared queue benefits**

- **No mover between servers in the QSG.**
- **Pull load-balancing for servers.**
- **Availability from multiple servers.**
- **Workload-balancing for movers.**
- **Availability from shared channels.**
- **Simplified configuration management from shared object definitions and command scoping.**
- **Flexible capacity management.**

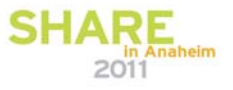

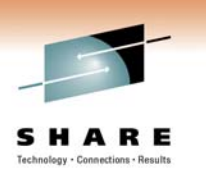

## **Shared queue benefits**

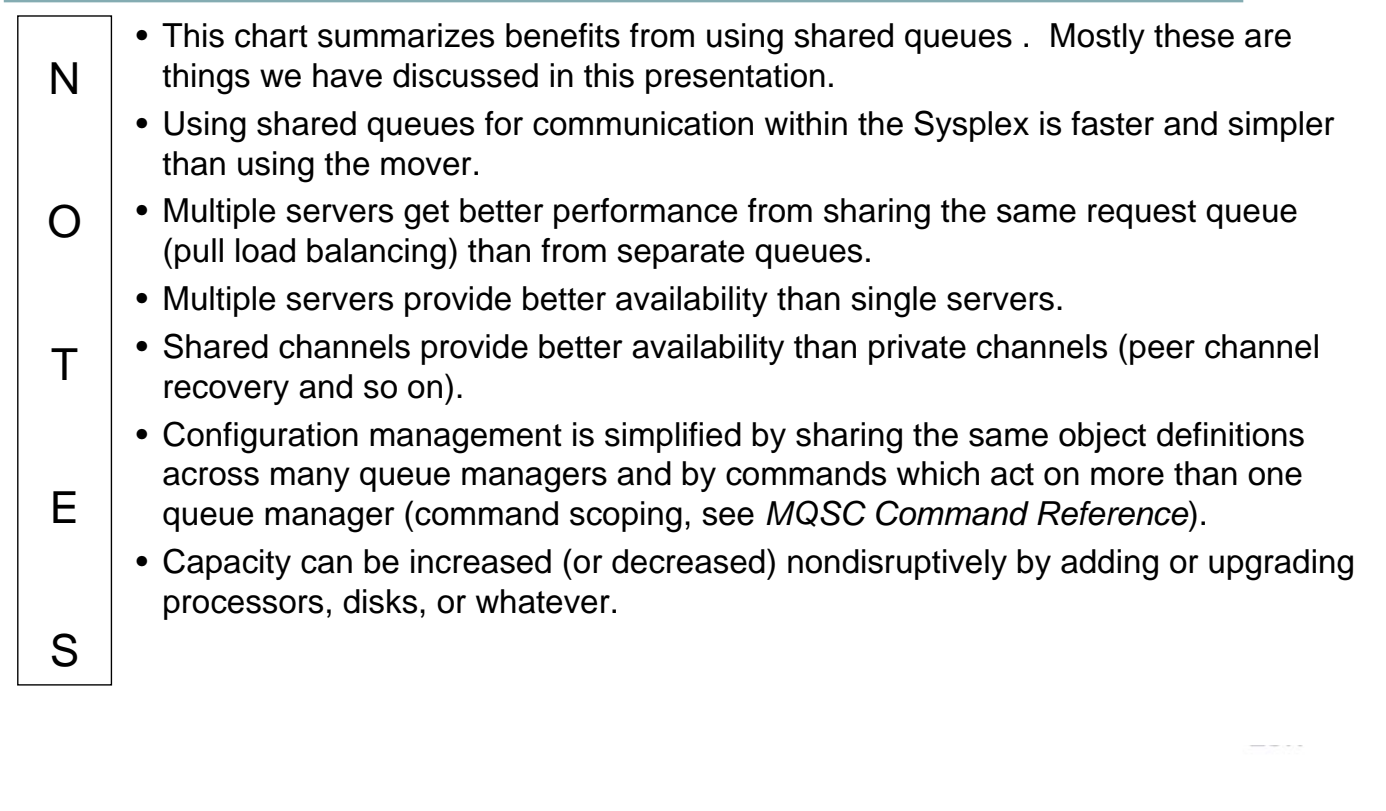

### **More Information**

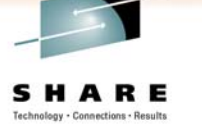

- **WebSphere MQ for z/OS Concepts and Planning Guide**
- **SupportPacs MP16, MP1E**
	- **www.ibm.com/software/integration/support/supportpacs/**
- **RedPaper 3636 WebSphere MQ Queue Sharing Group in a Parallel Sysplex environment**
	- **www.redbooks.ibm.com/redpieces/pdfs/redp3636.pdf**

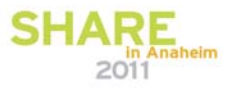